# **Міністерство освіти і науки України Національний технічний університет «Дніпровська політехніка»**

Інститут електроенергетики

(інститут) факультет інформаційних технологій

(факультет)

Кафедра\_інформаційних технологій та комп'ютерної інженерії\_

(повна назва)

# **ПОЯСНЮВАЛЬНА ЗАПИСКА**

**кваліфікаційної роботи ступеня** \_\_\_\_ бакалавра\_\_\_

(бакалавра, спеціаліста, магістра)

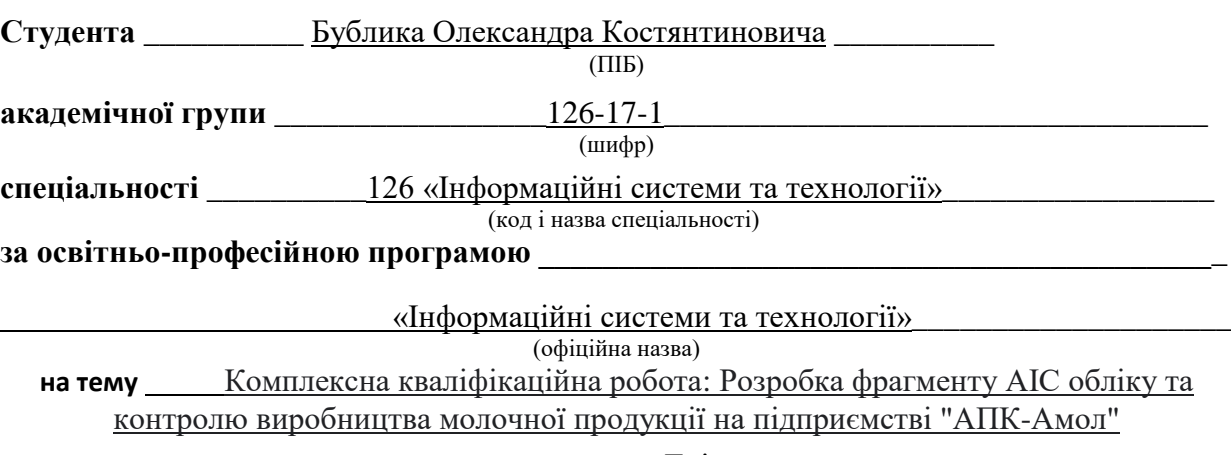

населення м. Дніпро (назва за наказом ректора)

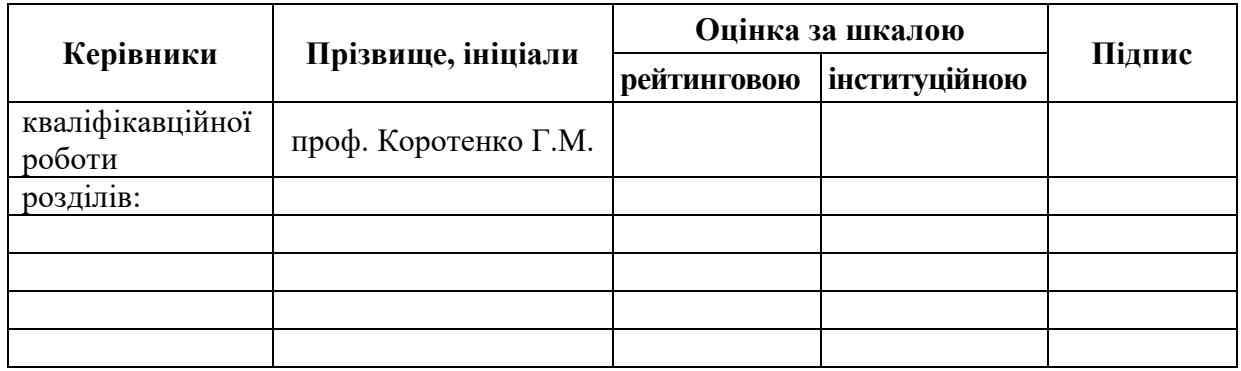

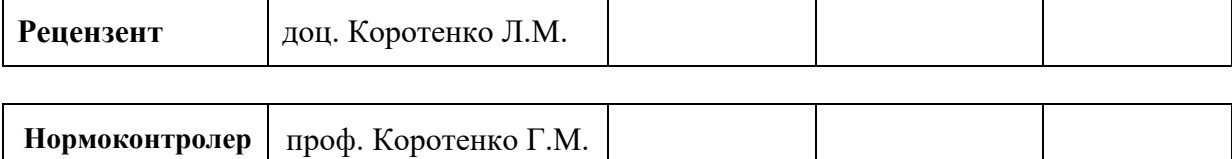

**Дніпро 2021\_\_**

#### **ЗАТВЕРДЖЕНО:**

завідувач кафедри

\_\_\_\_інформаційних технологій\_\_\_\_ та комп'ютерної інженерії

(повна назва)

 $\frac{\Gamma_{\text{Harymenko}}}{\Gamma_{\text{Hiquate, ini  
luanu}}$ 

(підпис) (прізвище, ініціали)

«  $\rightarrow$  2021 року

### **ЗАВДАННЯ**

### **на кваліфікаційну роботу**

**ступеня** \_\_\_\_\_ **бакалавр** \_\_\_\_\_\_\_\_

(бакалавра, спеціаліста, магістра)

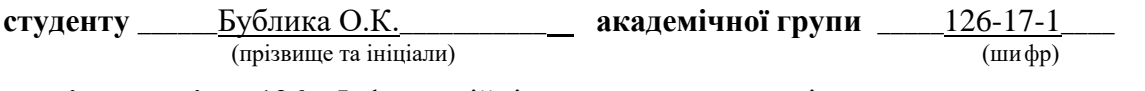

**спеціальності** \_\_\_126 « Інформаційні системи та технології »\_\_\_\_\_\_\_\_\_\_\_\_\_\_\_\_\_\_\_\_\_\_\_

**за освітньою-професійною програмою** \_\_\_\_\_\_\_\_\_\_\_\_\_\_\_\_\_\_\_\_\_\_\_\_\_\_\_\_\_\_\_\_\_\_\_\_\_\_\_\_\_\_\_\_\_\_\_\_\_

«Інформаційні системи та технології»\_

**на тему** Комплексна кваліфікаційна робота: Розробка фрагменту АІС обліку та контролю виробництва молочної продукції на підприємстві "АПК-Амол"

населення м. Дніпро

затверджену наказом ректора НТУ «Дніпровська політехніка» від 27.04.2021 р. № 317-с

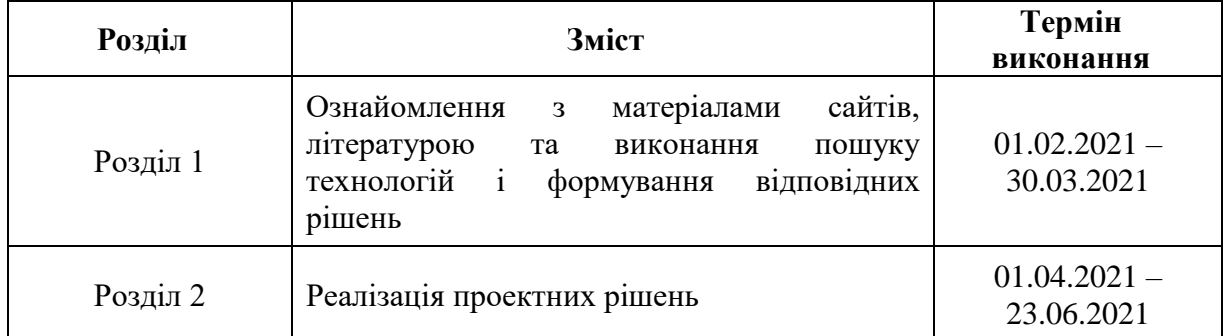

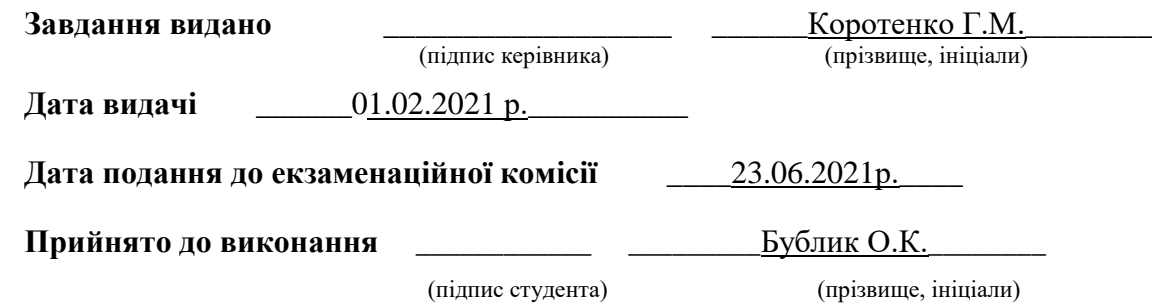

### **РЕФЕРАТ**

Пояснювальна записка: 94 с., 22 рис., 10 табл., 5 додатків, 16 джерел.

**Об'єкт розробки**: фрагменту АІС обліку та контролю виробництва молочної продукції на підприємстві «АПК-АМОЛ».

Мета кваліфікаційної роботи: розробка автоматизованої системи контролю та управління виробництвом молочної продукції.

У вступі подано стан проблеми, здійснено аналіз аналогів, сформульована мета і підхід щодо реалізації фрагменту відповідної АІС.

В першому розділі наведені основні відомості про необхідність даної роботи, фронт робіт, визначення технологій, які будуть використані для виконання цілей кваліфікаційної роботи. У роботі використані сучасні підходи і застосовуються сучасні технології для роботи над даними щодо обліку та контролю відповідного виробництва

У другому розділі наведена проектна складова вирішення завдання, у якій застосовані різні інструменти для виконання проектних рішень.

Практичне значення кваліфікаційної роботи полягає в у тому, що наразі молочне виробництво слід розглядати не ізольовано, а як інтегровану складову частину логістичного ланцюга. Тільки такий підхід дозволить забезпечити успішне виконання основних функцій виробництва молочної продукції і досягнення високого рівня рентабельності підприємства «АПК-АМОЛ».

АВТОМАТИЗОВАНА ІНФОРМАЦІЙНА СИСТЕМА, МОЛОЧНЕ ВИРОБНИЦТВА, КОНТРОЛЬ ВИРОБНИЦТВА, ОБ'ЄКТНО-ОРІЄНТОВАНА МОВА С++

### **ABSTRACT**

Explanatory note: 94 pages, 22 figures, 10 tables, 5 appendices, 16 sources.

Object of development: a fragment of AIS accounting and control of dairy production at the enterprise "APK-AMOL".

The purpose of the qualification work: development of an automated system of control and management of dairy production.

The introduction presents the state of the problem, analyzes the analogues, formulates the purpose and approach to the implementation of a fragment of the corresponding AIS.

The first section provides basic information about the need for this work, the front of the work, the definition of technologies that will be used to fulfill the objectives of the qualification work. The work uses modern approaches and uses modern technologies to work on data on accounting and control of relevant production

The second section presents the project component of the problem, which uses different tools to implement design decisions.

The practical significance of qualification work is that currently dairy production should not be considered in isolation, but as an integrated part of the logistics chain. Only such an approach will ensure the successful implementation of the basic functions of dairy production and achieve a high level of profitability of the enterprise "APK-AMOL".

AUTOMATED INFORMATION SYSTEM, DAIRY PRODUCTION, PRODUCTION CONTROL, OBJECT-ORIENTED LANGUAGE C ++

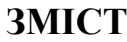

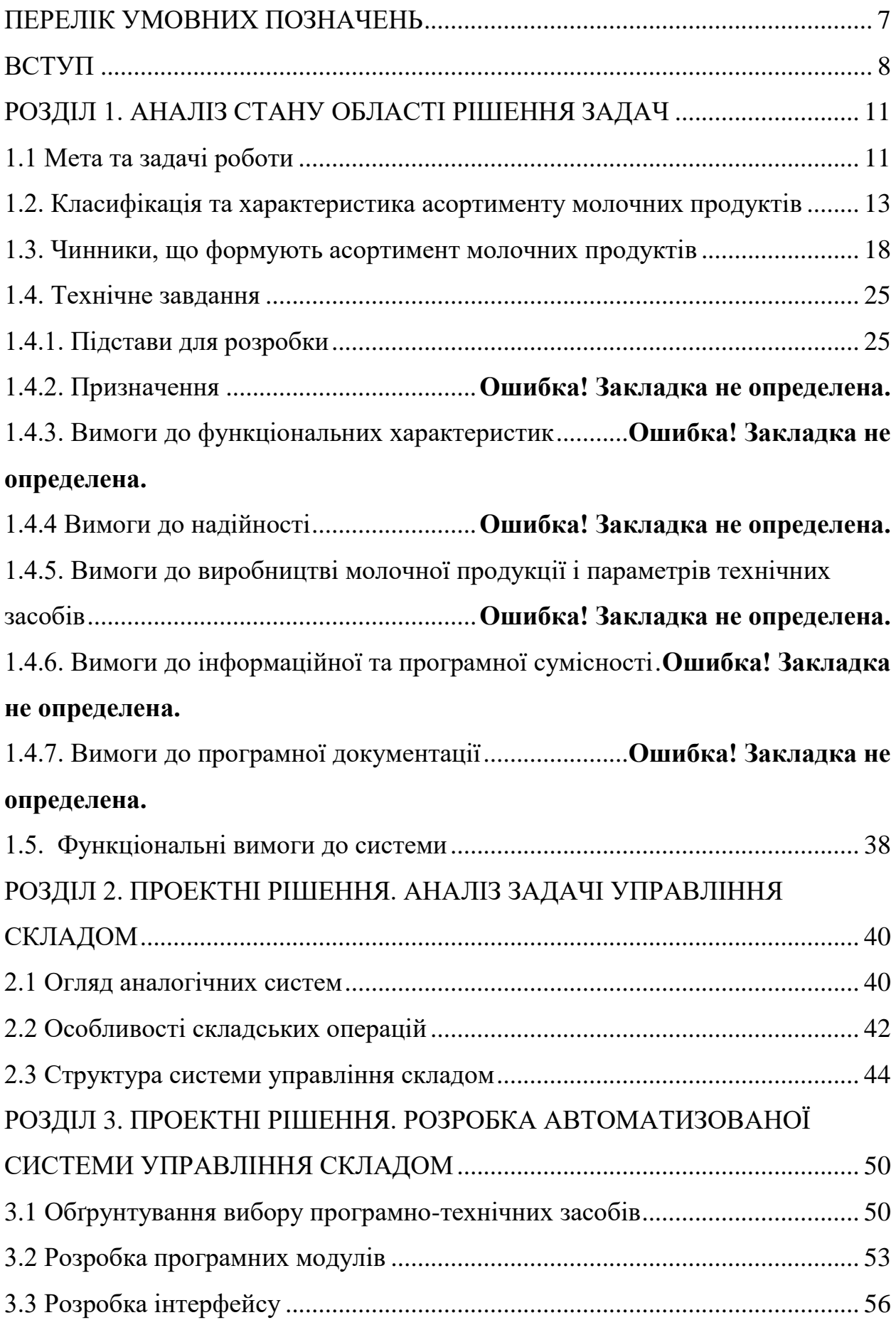

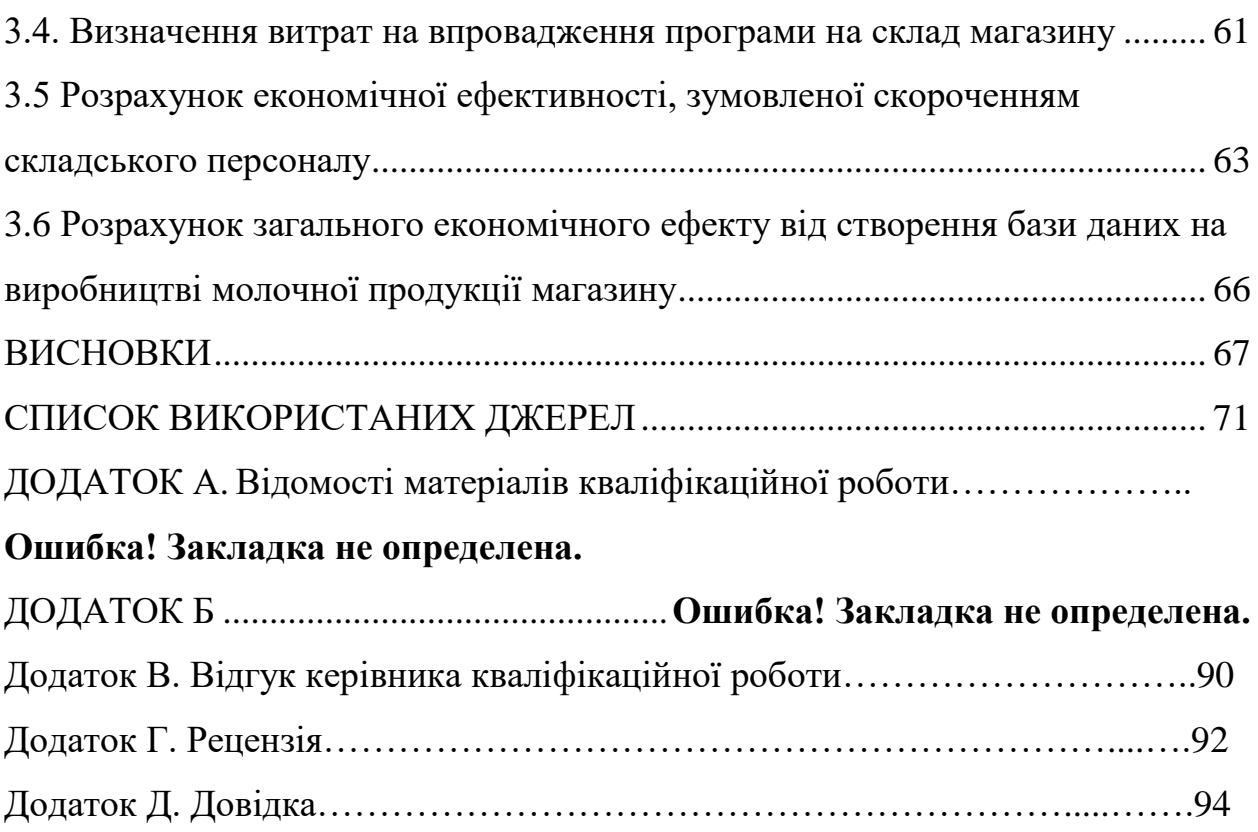

6

# <span id="page-6-0"></span>**ПЕРЕЛІК УМОВНИХ ПОЗНАЧЕНЬ**

АІС – автоматизована інформаційна система

АСУП - АСУ підприємством

АІС – автоматизована інформаційна система

АІСОД – автоматизовані інформаційні системи опрацювання даних

АРМ – автоматизоване робоче місце

АСЗУ – автоматизована система забезпечення управління

АСУ – автоматизована система управління

БД – база даних

ІДС – інформаційно-довідкові системи

ІС – інформаційна система

ІТ – інформаційна технологія

СУБД – система управління базами даних

СОД – система опрацювання даних

### **ВСТУП**

<span id="page-7-0"></span>Молочна сфера має вагоме місце в структурі харчової промисловості України, є провідною ланкою у вирішенні продовольчих проблем країни.

Ринок молочних продуктів в Україні виготовлює необхідну продукцію для здорової життєдіяльності людини. Молоко та твердий сир відносяться до споживчого кошику середньо статичного українця. Оскільки, молоко, як одне з найголовнішої базової продукції харчування (значною особливістю якого – легке засвоювання продуктів організмом) є одною із важливих складових здорового раціону.

Молоко – є звичним продуктом харчування у раціоні більшості країн в світі, проте темп збільшення виготовлення молока у всьому світі є знатно нижче, від темпу збільшення загальної кількості населення, оскільки використання молока та молочних продуктів збільшується також у тих країнах, де молоко не є частиною списку звичних продуктів харчування, як приклад, країна - Китай [1, 2].

На цю мить виробництво молока і молочних продуктів в Україні є одним із найбільш успішних напрямів розвитку в аграрній сфері. Молочна галузь, в тому числі маслоробна, молочноконсервна підгалузі, сироробна, а також виготовлення продукції з незбираного молока, на сьогоднішній день є однією із головних в структурі харчової промисловості України.

Сучасне підприємство - важка технічна побудова, до складу якої входять численні взаємопов'язані елементи, має конкретну структуру і виконує ряд операцій зі зміною матеріальних потоків, у тому числі накопичування, переробка і розподілення вантажів між користувачами. При цьому різноманітність параметрів, технологічні і об'ємно планувальні рішення, конструкція устаткування і характеристика багатоманітної номенклатури вантажів, що переробляють на складах, відносить склади до важких систем. Водночас склад є тільки частиною системи значно вищого рівня - ланцюг постановок, що формує загальні технічні вимоги до важкої системи, задає цілі і критерії її відповідного функціонування, становить умови обробка вантажу.

Також потрібно передбачити те, що у кожному окремому випадку, для конкретного виробництва молочної продукції, параметри важкої системи значно відміні один від одного, у тому числі її елементи та структура, основана на взаємозв'язку цих елементів. Для створенні важкої системи потрібно дотримуватися наступних основних принципів: тільки індивідуальні рішення, ураховуючи всі чинники, має змогу створити її рентабельною. Передумовою цього є конкретне значення функціональних завдань і ґрунтовний аналіз обробки вантажу як всередині, так і за межами виробництва молочних продуктів. Розкид гнучких шансів треба обмежувати розсудливими практично вигідними показниками. Це значить, що всі витрати мають бути економічно виправданими, тобто впровадження будь-яких технологічних і технічних рішень, пов'язане з капіталовкладеннями, повинно виходити за рамки раціональної доцільності, а не з модних тенденцій і запропонованої технічної можливості на ринку.

Головне призначення виробництва молочних продуктів - концентрація запасів, їх збереження та забезпечення безперебійних і ритмічних постачань замовлень користувачів. Головною організаційною формою застосування системної обробки економічної інформації на організаційно - економічному об'єкті ( виробництво молочних продуктів) управління є автоматизована система управління (АСУ) різноманітних рівнів і призначень.

АСУ зазначена як система "людина - машина", що забезпечує ефективне функціонування об'єкта управління, здійснюється з використанням засобів обчислювальних, периферійних та організаційних технік.

Для розвитку автоматизованої системи характерне розширенням взаємозв'язків різних систем та підсистем, що поєднують управління технологічними процесами, оперативне і поточне планування, оперативне управління, адміністративно-господарську діяльність, проектування та

випробування виробів тощо, і повинно мати тенденцію до поєднання їх у загальну багаторівневу систему інтегрованого управління об'єктами в цілому. Ці багаторівневі ієрархічні автоматизовані системи мають бути забезпечити погоджене та взаємозв'язане управління всіма видами діяльності, наприклад, промислового підприємства, у тому числі, допоміжними та непромисловими господарствами, управління основними виробничими та технологічними процесами і т.д.

# <span id="page-10-0"></span>**РОЗДІЛ 1. АНАЛІЗ СТАНУ ОБЛАСТІ РІШЕННЯ ЗАДАЧ**

#### <span id="page-10-1"></span>**1.1 Мета та задачі роботи**

Однією із найсуттєвіших складових агропродовольчого ринку є ринок молока та молочної продукції взагалі. Від розвитку даного ринку напряму залежить забезпечення українського населення необхідними продуктами харчування, які безпосередньо виробляються з молока. На функціонування ринку молока впливає велика кількість факторів, серед яких: стан виробництва, інфраструктура ринку, дієвість ринкових механізмів, платоспроможність споживачів. Оскільки кон'юнктура на ринку молока постійно терпить змін, то виникає потреба к періодичному аналізу поточної ситуації та перспектив розвитку молочного ринку [7].

В 2018-2022 роки ринок молочної продукції в нашій країні характеризується суттєвим підвищенням цін на готову молочну продукцію, регресію виробництва та обсягів реалізації молочної продукції.

Проте, вітчизняними підприємствами молокопродуктового підкомплексу для того, щоб збільшити обсяг зовнішньої торгівлі проводяться модернізація та впровадження у виробництво нових технологій, нарощення виробничих потужностей, намагаючись наблизити свою продукцію до європейських стандартів і збільшити обсяг виробництва, вийти на нові ринки збуту.

Сьогодні на ринку молока України проблема реалізації виробленого молока є як ніколи актуальною. В умовах безперервної та постійно зростаючої конкуренції на ринку товаровиробники молочної продукції вимушені шукати нові ринки збуту, щоб забезпечити прибуткову діяльність. Але найважливішим каналом збуту є саме переробні фабрики, які закуповують приблизно 45% усієї виробленої сировини [9].

Виробництво молока є явищем сезонним, але попит на дану продукцію спостерігається протягом усього календарного року. Це в свою чергу

зумовлює коливання закупівельних цін. Вартість молока залишається чи не єдиним важелем впливу на розвиток, або навпаки, припинення цього виду бізнесу. Проте, якщо великі підприємства можуть нав'язувати конкуренцію навіть при низьких закупівельних цінах через масштаби виробництва і диверсифікованого характеру господарської діяльності, то дрібні селянські господарства, на жаль, потерпають. Більшість людей, що розбираються в темі та аналітиків ринку вважають, що однією з причин збереження негативних тенденцій на ринку молочної продукції є значне коливання цін та їх невідповідність витратам, які товаровиробник витрачає на утримання дійного стада [15, с. 102].

Молоко та взагалі молочна продукція традиційно мають значну вагу в раціоні переважної кількості населення України. Аналіз середніх цін реалізації молока та молочної продукції за період 2019-2020 рр. представлено в табл. 1.1 [4, с. 29].

Таблиця 1.1.

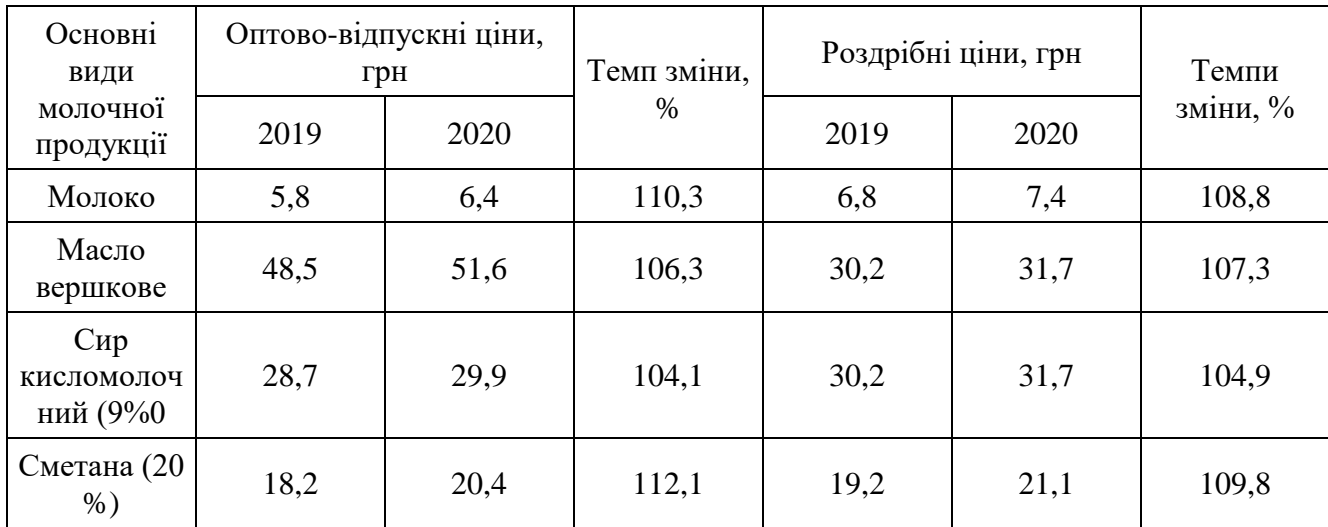

Середні ціни реалізації молока та молочних продуктів в Україні за 2019-2020 рр.

За даними табл. 1.1 можна зробити висновок, що ціни на молоко та на молочні продукти взагалі зростають. Це насамперед можна пов'язати з інфляційними процесами в Україні, нестабільністю національної валюти по відношенню до інших закордонних валют, зростанням вартості

обслуговування корів та стрімким збільшенням собівартості виготовлення молочної продукції, що спричинено низьким рівнем технологічного оснащення. Найбільшими темпами збільшуються ціни на молоко та сметану [1, с. 62].

Отже, аналіз ринку молока в Україні свідчить про зменшення виробництва молочної продукції, але суттєве збільшення ціни на молочну продукцію та зменшення попиту. Зараз в Україні склалася ситуація, при якій, на жаль, середньостатистичний українець не має змоги спожити необхідну для організму кількість молока через значний скачок цін і низькі доходи [8].

# <span id="page-12-0"></span>**1.2. Класифікація та характеристика асортименту молочних продуктів**

Питне молоко можна класифікувати за способами термічної обробки, вмістом жиру та добавок. Якщо казати про спосіб термічної обробки, то цей спосіб можна поділити на пастеризоване, стерилізоване та пряжене [17, с. 118].

Вміст жиру: знежирене (до 0, 5%); 1, 5%; 2, 5%; 3, 2%; 3, 5%; високо жирне – 4% та 6%.

До складу біологічно-активних речовин входять: звичайне, вітамінізоване (насичене вітамінами, такими як вітамін С, та комплекс вітамінів С та Д), білкове (в ньому підвищений вміст молочних білків).

Наявність різноманітних добавок: традиційних, з кавою, шоколадних, фруктових (наприклад, з плодово-ягідним соком або з шматочками свіжих плодів).

Споживчі тари бувають: пакет (по типу мішечків), пляшки (скляні, полімерні), комбінована упаковка («Тетра-пак», «Тетра-Брик» і т.д.).

За різноманітними видами термічної обробки молоко можна поділити на пастеризоване та стерилізоване.

Молочна продукція, що отримується у результаті технологічної обробки молока, відрізняються достатньо широким асортиментом (рис. 1.1) [13].

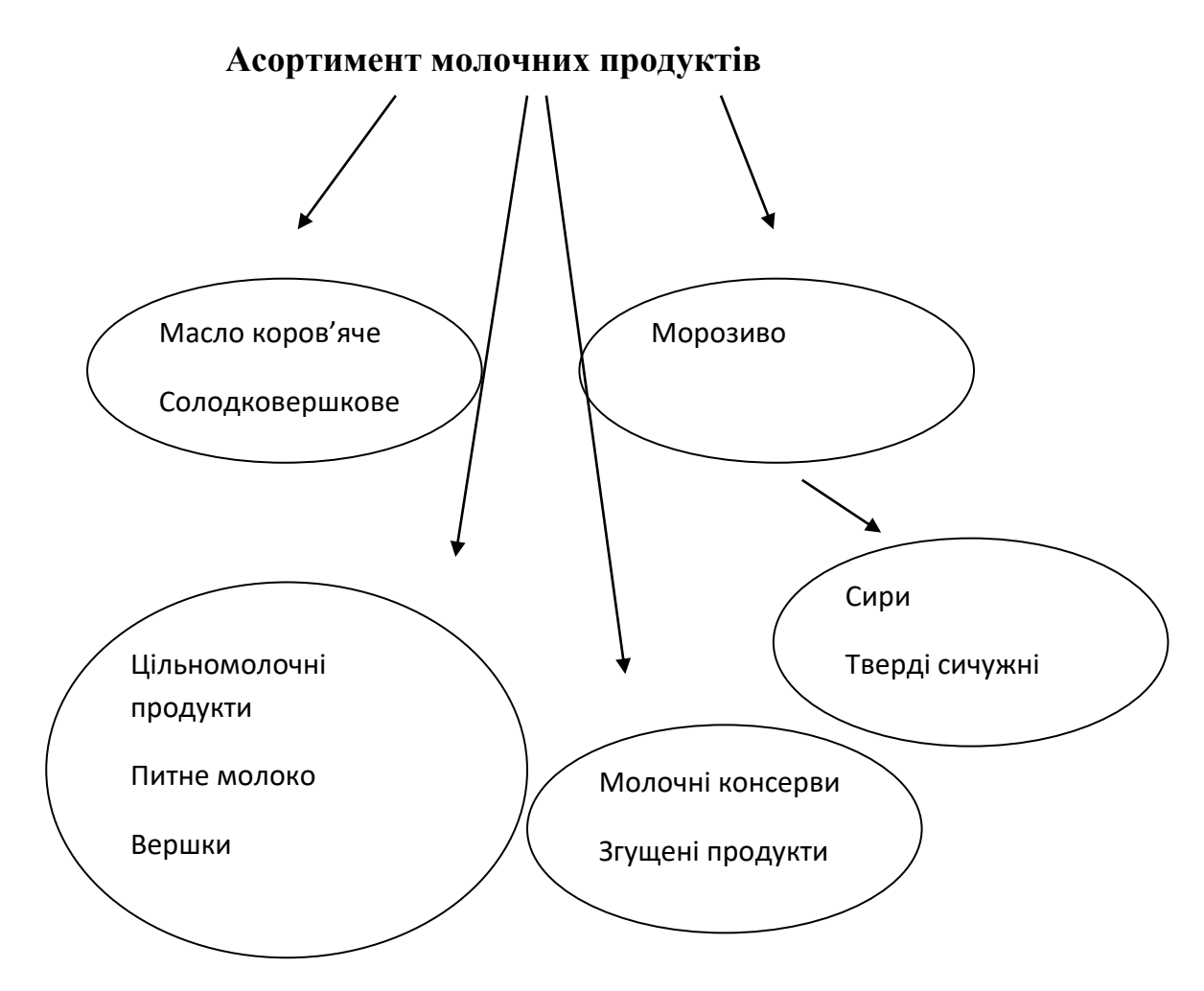

Рис. 1.1. Асортимент молочних продуктів Сметана

Процеси, що мають перевагу під час переробки молока, такі:

- механічні (сепарування, згущення, деякі види сушіння) — у виробництві молочних консервів;

- термічні (пастеризація, стерилизація, охолодження) — у цільномолочному виробництві;

- мікробіологічні (бродіння) — у виробництві кисломолочної продукції та сироробства.

Можна використовувати певні температурні режими обробки при виробництві молока формує його органолептичні властивості, але масова частка жиру також впливає на такі органолептичні показники як колір, смак і запах, і консистенцію.

Виробляти збагачене молоко можна з допомогою додавання штучних

мінеральних речовин та синтетичних вітамінів відповідно медичних нормам. Крім цього, його можуть збагачувати харчовими волокнами, фосфоліпідами, поліненасичними жирними кислотами і пребіотичними речовинами. Класифікацію питного молока можемо побачити в таблиці 1.2.

Таблиця 1.2

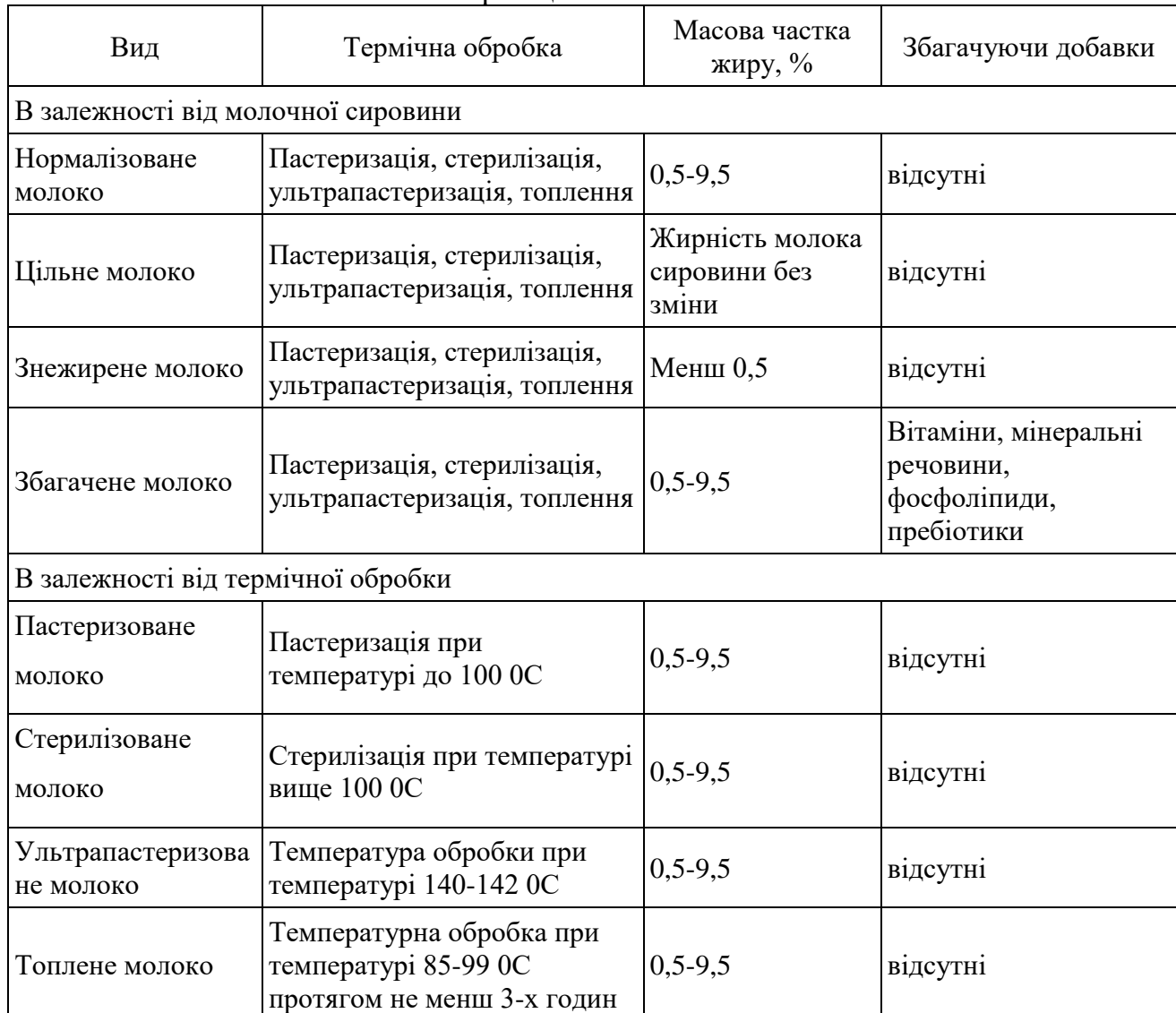

### Класифікація молока питного

Основними класифікаційними ознаками є використовувані сировину, яке можуть регулювати по масовій частці жиру (нормалізоване молоко) або залишати кількість жиру без змін (незбиране молоко), що, в якійсь мірі здешевлює проведення технологічного процесу.

Найбільш поширеним видом молока в залежності від технології виробництва в Україні є пастеризоване жирністю 3, 2% і 2, 5%. Однак в

останні роки значно збільшилося виробництво молока зі зниженою жирністю до 1, 0%, яке має ті ж поживні речовини і вітаміни, що і більш жирне молоко. Зростає виробництво вітамінізованого молока, до складу якого входять такі вітаміни, як вітаміни С, А та D2 та підвищена жирність 4 і 6%. Загалом, це пов'язано з тенденціями до здорового харчування серед населення.

Пастеризоване молоко без добавок виробляють із жировим вмістом у відсотках: 1, 0; 1, 5; 2, 0; 2, 5; 3, 2; 3, 5; 6, 0 та знежирене. Таке молоко можна отримати шляхом нормалізації відновленого молока чи незбираного, що виробляють повністю чи частково з сухого молока розпилювальної сушки. Пастеризоване молоко виробляють в асортимент входять: пряжене, білкове, вітамінізоване [3, с. 140].

Незбиране молоко – пастеризоване молоко із потрібною кількістю вмісту жиру, що виготовлюється повністю чи частково із молочних консервів. Відновлене молоко — це молоко, де вміст жиру складає 3, 5, 3, 2 і 2, 5%, яке виготовлюється повністю чи частково із сухого коров'ячого молока розпилювального сушіння. Щоб отримати відновлене молоко, цільне сухе молоко розпилювального сушіння додають до підігрітої води, потім його треба перемішати. В результаті до отриманої емульсії, де вміст жиру складає 20% потрібно додати води до жирності 3, 2%, профільтрувати, охолодити та витримувати 3-4 год. з температурою не більше ніж 6°С, для більш повного розчинення основних компонентів і набухання білків. Потім нормалізоване молоко треба пастеризувати, гомогенізувати, охолодити та розлити.

Нежирне молоко – частина молока, з меншою кількістю жиру, яку одержують шляхом сепарації, яка може містити не більше 0, 05% жиру.

Пастеризоване молоко із підвищеною жирності виробляють з незбираного молока, в результаті додавання вершків до вмісту жиру 4 чи 6%. Таке молоко має обов'язково піддаватися гомогенізації із метою уповільнення відстою молочного жиру [11, с. 97].

Вітамінізоване молоко виготовлюють два види: з вітаміном С та

комплексом вітамінів А, Д2 та С для дітей дошкільного віку. Вміст вітаміну С має бути не менше 10 мг на 100 мл молока. Молоко з вітаміном С виробляють з вмістом жиру 1, 5, 2, 5, 3, 2% і знежирене.

Білкове молоко характеризується низьким вмістом жиру та підвищеною кількістю сухого знежиреного залишку (від 10, 5 до 11, 0%). Білкове молоко різниться від інших своєю підвищеною кислотністю (до 25° Т) через високий вміст сухого знежиреного залишку. Білкове молоко виробляють 1, 0 і 2, 5% жирності.

Пряжене молоко – це нормалізоване молоко з вмістом жиру 4 чи 6%, піддане гомогенізації, пастеризоване за температури не нижчій від 95°С із витримкою 3-4 години. Тривалу витримку молока за температури, приближеної до 100°С, можна називати пряженням.

В процесі пряження молоко його перемішують, гомогенізують, охолоджують та розливають. У результаті продукт потрібен мати характерний смак і запах, кремовий колір. Харчова цінність пряженого молока знатно менша, від пастеризованого через денатурацію білків, руйнування вітамінів, утворення меланоідинів та переходу кальцію у важкорозчинний стан.

Молоко з какао та кавою виготовлюють у маленькій кількості, тому що для його виготовлення потрібна імпортна сировина: какао-порошок, кава та дорогий агар.

Стерилізоване молоко – це молоко, піддане гомогенізації та високотемпературній термічній переробки, температурою більших від 100 °С. Стерилізоване молоко відрізняється від пастеризованого своєю високою стійкістю при кімнатній температурі та характерними смаковими особливості. Виготовлюють стерилізоване молоко у пляшках та пакетах. Використовують два способи стерилізації: одностадійний та двостадійний. Спосіб одностадійної стерилізації дозволяє ліпше, ніж двостадійний, зберегти органолептичні показники молока та його біологічну цінність [12, с.171].

Молоко стерилізоване пароконтактним способом та упаковане у паперовому пакеті (тетра-пак) чи картонній коробці (тетра-брик) за своїми властивостями приближене до пастеризованого. Виробляють таке молоко з вмістом жиру 3, 5, 3, 2, 1, 5 і 1, 0%.

Молоко стерилізоване з наповнювачами – кавою, какао, фруктовоягідними – виготовляють з вмістом жиру 3, 2 та 1, 0%.

Термін зберігання, стерилізованого молока в пакетах, гарантують від 10 діб до 4 місяців при температурі 20°С.

#### <span id="page-17-0"></span>**1.3. Чинники, що формують асортимент молочних продуктів**

Асортимент питного молока та його якість формуються на молокопереробних підприємствах. Але загальна технологічна схема виробництва не змінюється, хоча може бути відсутнім операція нормалізації при виробництві незбираного молока.

При прийманні молока сировини на молокопереробних підприємствах проводять перевірку його якості. Механічну очистку молока проводять при температурі 40-45оС. Основними технологічними операціями є нормалізація (регулювання масової частки жиру сепарування або за розрахунком з додаванням знежиреного молока), гомогенізація (дроблення жирових кульок), термічна обробка і розлив [10, с.157].

На великих молокопереробних підприємствах операції очищення і нормалізації можуть проводитися одночасно з використанням універсальних сепараторів. Але в такому випадку відбувається зниження масової частки жиру. У разі необхідності підвищення масової частки жиру використовують вершки, які додають в необхідній кількості з розрахунку. Для запобігання відстою жиру молоко обов'язково гомогенізують. У гомогенизаторах використовують тиск 12-15 МПа, але молоко при цьому має бути підігрітий до 60оС.

Для виробництва пастеризованого молока використовують різні

режими пастеризації, на тривалість якої впливає обраний температурний режим. Чим вище температура, тим коротше тривалість температурного впливу. Температурний режим пастеризації може коливатися від 63 до 120 ° С з витримкою протягом конкретного часу. Головне потрібно обраним режимом досягти зниження кількості будь-яких шкідливих мікроорганізмів у молоці сировину і, відповідно, в одержуваних з нього продуктах. Рівень залишкової кількості цих мікроорганізмів повинен бути такий, щоб не завдати істотної шкоди здоров'ю людини, Але при цьому суперечки залишаються, тобто повної загибелі всіх мікроорганізмів не досягається. Низькотемпературна пастеризація проходить при температурі не вище 76 ° С і інактивує лужну фосфатазу. Якщо температура пастеризації 77-100 ° С, то її називають високотемпературної. При такій обробці відбувається інактивація не тільки фосфатази, а й пероксидази.

Після цього молоко надходить на охолодження до 4-6оС в пластинчастих пастеризаційно-охолоджувальних установках, потім надходить в проміжну ємність, звідки подається на фасування і направляється в торгову мережу при температурі 4 ± 2 ° С. Істотний мінус процесу пастеризації - порівняно невеликий термін придатності молока (близько 5-10 діб), який встановлюється виробником на підставі мікробіологічних випробувань.

Теплова обробка може привести до втрати вітамінів, особливо якщо вона була тривалою за часом.

При тепловій обробці інактивується велика частина ферментів. Найбільш чутлива до нагрівання амілаза, лужна фосфатаза, каталаза і нативная ліпаза. При порушенні режимів пастеризації молока можливі випадки неповної інактивації термостабільних ферментів. Найбільшу небезпеку становить ліпаза, так як цей фермент викликає прогоркание молочних продуктів [16, с.77].

Пряжене молоко виробляють з використання тривалої термічної обробки протягом 3-х годин при температурі 85-99оС. Органолептичні властивості формуються за рахунок меланоидинообразования. Лактоза взаємодіє з амінокислотами білків, утворює Меланоїдіни, що надають кремову забарвлення молоку і специфічний присмак. Відбувається зміна сірковмісних амінокислот з утворенням сульфгідрильних груп, які обумовлюють в деякій мірі характерні смак і запах пастеризації.

Для отримання стерилізованого молока використовують обробку температурою вище 100оС, коли знищуються всі вегетативні клітини мікроорганізмів, а також їх спори, инактивируются ферменти. На стерилізацію відправляють добірне молоко екстра-класу з кислотність в межах 16-18оТ, першої групи чистоти, щільністю 1027 кг / м3.

Підвищення температури обробки молока може знищити не тільки вегетативну мікрофлору, але і їх спори. Така обробка називається стерилізацією - температура при цьому вище 100оС. На стерилізацію відправляють добірне молоко. Тривалість стерилізації залежить від обраної температури: 104 ° С - 45 хвилин; 109 ° С - 30 хвилин; 120 ° С - в т 20 хвилин. Якщо температуру обробки молока підвищують вище 135 оС, то таку обрабтку називають ультрависокотепературной пастеризацией або УВТ обробка. При цьому скорочується час впливу до 2 секунд, що сприяє більш повного збереження білків молока. Основна відмінність стерилізованого молока від пастеризованого - тривалий термін зберігання. Стерилізоване питне молоко користується все більшим попитом і вільно використовується не тільки як напій, а й для приготування різних кулінарних страв, оскільки зміни в органолептичних показників у порівнянні з пастеризованим молоком не настільки істотні.

Важливо також відзначити, що в процесі технологічної переробки молока під дією повітря і сонячного світла, а особливо при його пастеризації та стерилізації частково руйнуються вітаміни, найбільше втрачається вітаміну С (10-30%).

Значно менші фізико-хімічні зміни молоко зазнає в результаті ультра високо температурної (УВТ) пастеризації, зберігаючи при цьому всі свої органолептичні властивості.

Ультра високо температурної (УВТ) обробка є на сьогоднішній день одним з найбільш досконалих методів отримання продуктів з тривалим терміном зберігання. Проведеними дослідженнями встановлено, що молоко після такої обробки не надто різниться від пастеризованого за фізикохімічними та органолептичними показниками, білковим складом і вмістом вітаміну С [5,9]. УВТ-пастеризоване молоко в поєднанні з асептичним розливом здатне зберігатися до шести місяців при звичайній температурі. У зв'язку з цим виробник продукту отримує ширший ринок збуту в умовах спрощеної транспортування. У роздрібній торгівлі зникає необхідність зберігання та транспортування товару при низькій температурі. При проведенні термічної обробки молока важлива чіткість дотримання технології. У зв'язку з цим в промисловості застосовують автоматизовані системи управління технологічним процесом [14, с.125].

Важливе значення для збереження якості молока мають умови розливу. Говорячи про технології розливу молока, хотілося б відзначити наступне сьогодні існують три основні види розливу рідких молочних продуктів:

1. Відкритий розлив: розлив проводиться у відкритих умовах з мінімальними заходами запобігання обсіменіння продукту. Термін зберігання останнього - до 5-7 діб.

2. ультрачистому розлив: розлив проводиться в закритому чистої камері із застосуванням спеціальної технології безконтактного розливу, з попередньою обробкою, що забезпечує чистоту пляшок, фольги і пробок. Повторне обсіменіння продукту доведено до мінімуму. Передбачуваний термін зберігання молока становить від 14 до 28 днів в залежності від наявних ультрачистих опцій.

3. Асептичний розлив застосовується для стерилізованого і УВТпастеризованого молока. Виробляється в закритій стерильною камері із застосуванням спеціальної технології безконтактного розливу, з попередньою обробкою, що забезпечує стерильність пляшок, фольги і пробок. Повторне обсіменіння продукту виключено на 100%. Терміни зберігання останнього - від 6 до 12 міс. в залежності від типу упаковки.

Запах, смак і аромат пастеризованого і стерилізованого молока також можуть зазнавати зміни. Поява несвіжого або затхлого запаху в пастеризоване молоко є результатом перекисного окислення ліпідів. Поява окисленого запаху і смаку пов'язують зі збільшенням вмісту карбонільних сполук (етаналь, ацетон, етанол, бутанол та інші). При тривалому зберіганні молока після УВТ-пастеризації помітно змінюється кількість сірковмісних сполук.

З прискоренням темпів розвитку соціально-економічних відносин в суспільстві виникає потреба в складних та надскладних промислових виробах, ускладнюються зв'язки між різноманітними підприємствами та цілими галузями суспільного виробництва. Все це призводить до появи та накопичення великих обсягів інформації, яка передається між суб'єктами різних сфер діяльності, зайнятих в виробництві того чи іншого продукту, торгівлі або в сфері надання тих чи інших послуг.

На теренах нашої країни в теперішній час стрімкими темпами розвиваються підприємства малого та середнього бізнесу. Особливо бурхливий розвиток спостерігається в сфері торгівлі - створюється велика кількість торгових підприємств зі статусом дилера іноземної фірми. Всі ці нові підприємства мають працювати із значними обсягами інформації, тому що в сфері торгівлі надзвичайно великий документообіг: різноманітні контракти, накладні, доручення, чеки тощо. І все це потребує ретельного контролю.

З огляду на все вищевказане, виникає необхідність в появі зручного та ефективного інструменту ведення бухгалтерського, торгівельного та складського обліку. Таким інструментом може стати комп'ютерна програма, яка автоматизує всі рутинні операції по веденню обліку, створенню різноманітної звітності тощо.

На сучасному етапі розвитку технічних засобів та ринку програмних продуктів існує досить велика кількість програм бухгалтерського та складського обліку, але і дотепер є необхідність розробки програм такого класу, тому що кожна фірма має свої особливості роботи, які не враховані в уже розробленому програмному забезпеченні.

Метою даної дипломної роботи є розробка розробка автоматизованої системи обліку та контролю виробництва молочної продукції. Система повинна забезпечувати виконання таких операцій як:

1) адресний облік товарно-матеріальних цінностей на виробництві молочної продукції.

2) розбиття складних складських процедур на найпростіші технологічні операції.

3) управління діями співробітників на виробництві молочної продукції.

4) оптимізацію пересування по виробництві молочної продукції при зборі замовлень.

5) отримання інформації про виконавця кожної технологічної операції.

В рамках поставленої мети необхідно вирішити наступні завдання:

- проаналізувати існуючі автоматизовані системи обліку та контролю виробництва молочної продукції;
- розробити алгоритм роботи АСУ;
- розробити структуру бази даних АСУ;
- виконати програмну реалізацію розробленої системи.

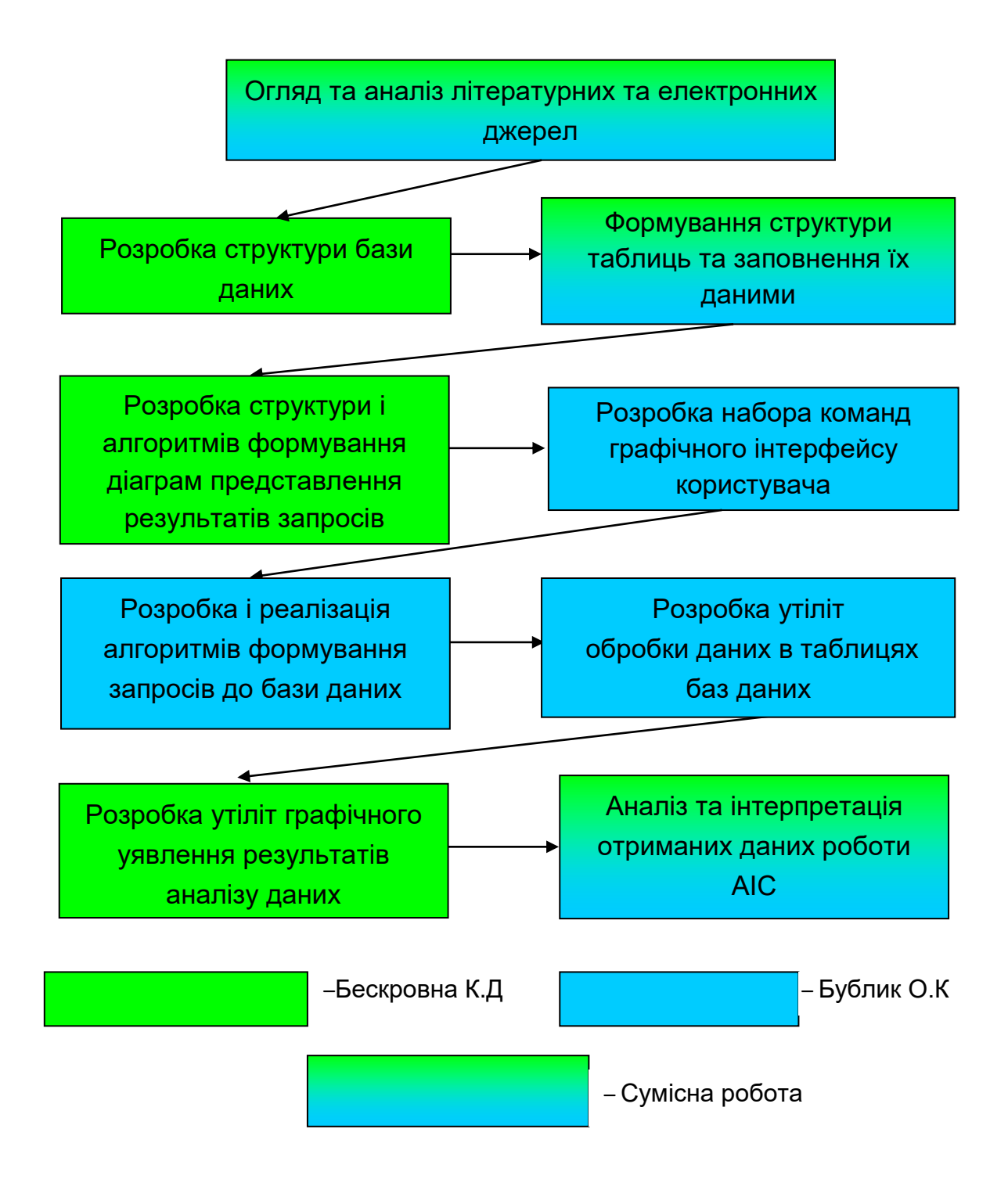

Рис. Розподіл робіт поміж виконавцями кваліфікаційної роботи

#### <span id="page-24-0"></span>**1.4. Технічне завдання**

#### **1.4.1. Підстави для розробки**

<span id="page-24-1"></span>База даних є досить складним за своєю структурою об'єктом, тому перед створенням вона заздалегідь проектується – створюється модель бази даних.

Модель даних (англ. Data model) — абстрактне представлення реального світу, що відображає тільки ті об'єкти, що безпосередньо стосуються програми. Це, як правило, визначає специфічну групу об'єктів, їх атрибутивне значення і відношення між ними. Вона не залежить від комп'ютерної системи і пов'язана тільки з структурою даних. Це фіксована система понять і правил для представлення даних структури, стану і динаміки проблемної області в базі даних.

Подання інформації за допомогою даних вимагає уніфікованого підходу до поняття даних як незалежного об'єкта моделювання. Тому для розробника ІС вибір відповідної моделі даних є однією з найважливіших проблем.

Аспекти моделювання в обробці даних:

- інформаційне моделювання;
- концептуальне моделювання (моделювання семантики ПО);
- логічне моделювання даних;
- фізичне моделювання;
- створення моделей доступу до даних;
- оптимізація фізичної організації даних в апаратному середовищі. Модель даних має три складові:

1. Структура даних визначає спосіб організації даних, множину можливих типів даних, набір операцій, які можна над ними виконувати.

2. Засоби опрацювання даних визначають набір команд, які забезпечують опрацювання даних залежно від способу їх організації.

3. Обмеження цілісності визначає вимоги для забезпечення правильності даних у будь-який момент часу.

По характеру організації даних БД можуть бути розділені на неструктуровані, частково структуровані й структуровані. Ця класифікаційна ознака відноситься до інформації, поданої в символьному вигляді. До неструктурованих БД можуть бути віднесені бази, організовані у вигляді семантичних мереж. Частково структурованими можна вважати бази даних у вигляді звичайного тексту або гіпертекстові системи. Структуровані БД вимагають попереднього проектування й опису структури БД. Тільки після цього бази даних такого типу можуть бути заповнені даними.

Структуровані БД у свою чергу по типу використовуваної моделі діляться на ієрархічні, мережні, реляційні, змішані й мультимодельні. Класифікація по типу моделі поширюється не тільки на бази даних, але й на СУБД.

У структурованих БД звичайно розрізняють кілька рівнів інформаційних одиниць, що входять одна в іншу. Число цих рівнів може бути різним навіть для систем, що відносяться до того самого класу. Більшість структурованих систем підтримують рівень поля, запису й файлу. Ці інформаційні одиниці можуть називатися в різних системах по різному, але суть залишається однією й тією ж, а саме: полю відповідає найменша семантична одиниця інформації; сукупність полів або інших, більш складних інформаційних одиниць, якщо вони припустимі в конкретній СУБД, утворюють запис, а кілька однотипних записів являють собою файл бази даних. Останнім часом більшість СУБД у явному вигляді підтримують і рівень бази даних, як сукупності взаємозалежних файлів БД.

В ієрархічній (рис. 1.2) і мережній (рис. 1.3) моделях між інформаційними одиницями (ІО), тобто записами різних файлів, можуть задаватися зв'язки. Як видно з наведених схем, графічне подання ієрархічної моделі являє собою граф типу «дерево». У такій моделі є одна вершина корінь дерева, що є входом у структуру. Кожна вершина, відмінна від кореня,

може мати тільки одну вихідну вершину та, у загальному випадку, скільки завгодно породжених вершин.

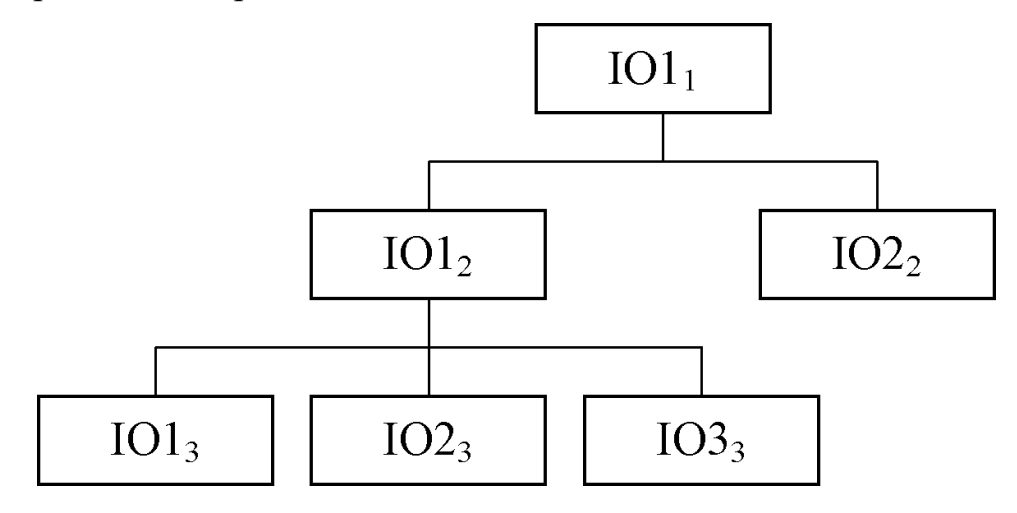

Рис. 1.2. Ієрархічна модель бази даних

Графічне зображення мережної моделі - це граф типу «мережа». Входом у таку структуру може бути будь-яка вершина. Кожна вершина може мати як кілька породжених, так і декілька вихідних вершин. Між парою вершин може бути задано кілька зв'язків (Зв). Переважна більшість СУБД підтримує прості мережні структури. Напрямок і характер зв'язку в мережних моделях не є очевидними, як у випадку ієрархічної моделі, тому при зображенні структури БД напрямок зв'язків повинен бути зазначений.

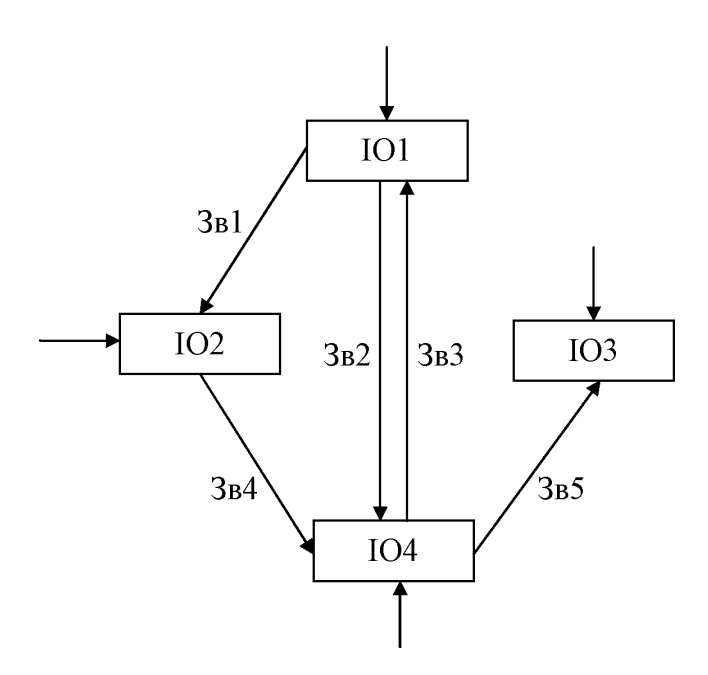

Рис. 1.3. Мережна модель бази даних

Крім мережних моделей з рівноправними файлами існують мережні моделі з різнотипними файлами. У таких моделях розрізняють головні (Гол) і залежні (Зал) файли (рис. 1.4). Вхід у структуру можливий тільки через головні файли. Зв'язуватися між собою можуть тільки записи різних типів.

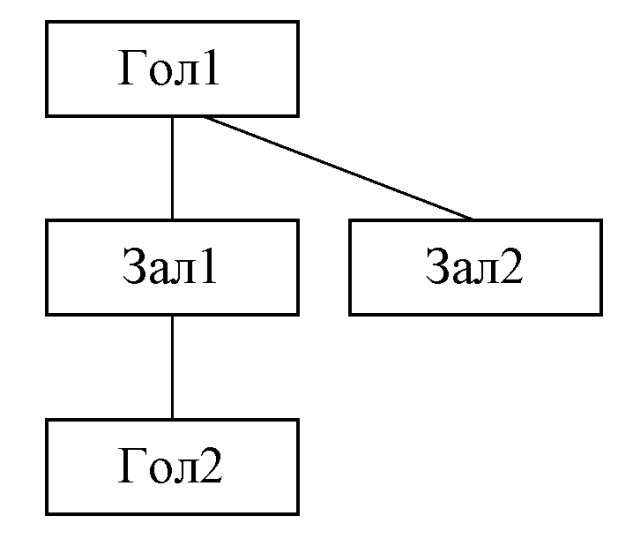

Рис. 1.4. Мережна модель бази даних з різнотипними файлами

Зв'язки в ієрархічних і мережних моделях описуються при проектуванні БД. Найчастіше ці зв'язки при зберіганні даних у БД передаються за допомогою адресних покажчиків. Ієрархічні й мережні моделі

БД не накладають обмеженнь на тип внутрішньозаписної структури. У принципі, вона може бути як простою лінійною (тобто складатися тільки з простих полів, що розташовані у записі послідовно один за одним), так і складною ієрархічною, що включає в себе різні складні одиниці інформації (вектори, що повторюються, групи і т.п.). Конкретні ж СУБД накладають обмеження на припустимі в них інформаційні одиниці, характер зв'язків між ними, порядок їхнього розташування в записі, а також часто мають і різні кількісні обмеження.

Особливе місце серед структурованих систем займають системи, побудовані на використанні інвертованих файлів. Особливість організації даних у них полягає в тому, що власне збережені дані й інформація про зв'язки між ними логічно й фізично відділені одне від одного. Основні дані в цих системах зберігаються у файлах, записи яких можуть мати складну структуру. Вся керуюча інформація зосереджена в так званому асоціаторі. Логічний зв'язок між файлами встановлюється за допомогою компонента асоціатора, що називається мережею зв'язку. Реально, зв'язки встановлюються не безпосередньо з елементами зв'язку, а через перетворювач адреси. Відділення асоціативної інформації від власне збережених даних дозволяє змінювати зв'язки, не змінюючи при цьому самих файлів.

У реляційних моделях (на відміну від ієрархічних і мережних) зв'язки між файлами БД визначаються динамічно в момент виконання запиту. Ці зв'язки визначаються по рівності значень відповідних полів (полів зв'язку), що знаходяться в кожному зі зв'язаних файлів. Іншою відмінною рисою реляційних моделей є обмеження на внутрішньозаписну структуру: записи мають лінійну структуру і можуть містити лише адресні (А) або прості (П) поля (рис. 1.5). Ці відмінні риси відіграють вирішальну роль при проектуванні структури БД.

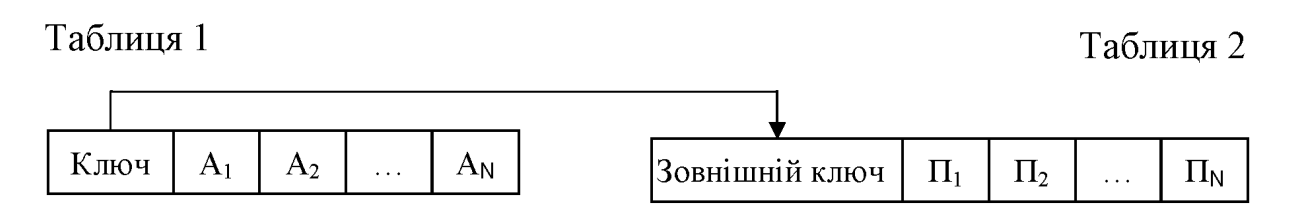

Рис 1.5. Реляційна модель бази даних

Вісімдесяті роки минулого століття були часом інтенсивного розвитку реляційних систем. В 1992 році (перша комерційна реляційна СУБД була випущена фірмою Oracle в 1979 році) рівень продажів реляційних СУБД уперше перевищив рівень продажів нереляційних СУБД. Однак до 90 % даних на промислових підприємствах зберігалися до цього моменту в нереляційних базах даних на потужних ЕОМ.

По типу збереженої інформації БД діляться на документальні, фактографічні й лексикографічні. Серед документальних баз розрізняють бібліографічні, реферативні й повнотекстові. До лексикографічних баз даних відносяться різні словники (класифікатори, багатомовні словники, словники основ слів і т.п.). У системах фактографічного типу в БД зберігається інформація про об'єкти, що цікавлять користувача предметної області у вигляді «фактів» (наприклад, біографічні дані про співробітників, дані про випуск продукції виробниками і т.п.); у відповідь на запит користувача видається необхідна інформація про об'єкт, що його цікавить, або повідомлення про те, що необхідна інформація відсутня в БД.

У документальних БД одиницею зберігання є який-небудь документ (наприклад, текст закону або статті) і користувачеві у відповідь на його запит видається або посилання на документ, або сам документ, у якому він може знайти інформацію, що його цікавить. БД документального типу можуть бути організовані по-різному: без зберігання й зі зберіганням самого вихідного документа на машинних носіях. До систем першого типу можна віднести бібліографічні та реферативні БД, а також БД-покажчики, що «відсилають» до джерела інформації. Системи, у яких передбачене зберігання повного тексту документа, називаються повнотекстовими.

У системах документального типу метою пошуку може бути не тільки якась інформація, що зберігається в документах, але й самі документи. Так, можливі запити типу «скільки документів було створено за певний період часу» і т.п. Часто в критерій пошуку як ознаки включаються «дата прийняття документа», «ким прийнятий» й інші «вихідні дані» документів.

Специфічним різновидом баз даних є бази даних форм документів. Вони мають деякі риси документальних систем (шукається документ, а не інформація про конкретний об'єкт, форма документа має назву, по якому звичайно й здійснюється її пошук), так і специфічні особливості (документ шукається не з метою одержання з нього інформації, а з метою використання його в якості «шаблона»).

В останні роки активно розвивається об'єктно-орієнтований підхід до створення інформаційних систем. Об'єктні бази даних організовані як об'єкти й посилання до об'єктів. Об'єкт - це дані й правила, які встановлюють алгоритми роботи із цими даними. Об'єкт включає метод, що є частиною визначення об'єкта й запам'ятовується разом з об'єктом. В об'єктних базах даних дані запам'ятовуються як об'єкти, класифіковані по типах класів й організовані в ієрархічне сімейство класів. Клас - колекція об'єктів з однаковими властивостями. Об'єкти належать класу. Класи організовані в ієрархії.

За характером організації зберігання даних і звертання до них розрізняють локальні (персональні), загальні (інтегровані, централізовані) і розподілені бази даних. Персональна база даних - це база даних, призначена для локального використання одним користувачем. Локальні БД можуть створюватися кожним користувачем самостійно, або бути одержані з загальної БД.

Інтегровані та розподілені бази даних готові до одночасного звернення декількох користувачів до однієї й тієї ж інформації. Це викликає деякі неординарні труднощі при їхньому проектуванні та в процесі експлуатації БНД. Розподілені БД окрім цього володіють певними характерними рисами, пов'язаними з тим, що фізично різноманітні частини бази даних можуть розташовуватися на абсолютно різних ЕОМ, але, за логікою, з точки зору користувача вони повинні являти собою єдине ціле.

Технології, що, як може здатися, знаходяться по обидва боки спектра (локальна та розподілена обробка), насправді є вкрай близькими та відрізняються практично у тому, яким способом підтримується зв'язок між окремими частинами БД. Що стосується локальних систем, то можна помітити, що підтримка даного зв'язку є децентралізованою, а у випадку з розподіленими БНД - повинна організовуватися СУБД. Технологія тиражування дає змогу поєднати ідеї локальної роботи та централізованої підтримки єдиної БД. При ній відповідні засоби СУБД тиражують окремі частини загальної бази даних, використовують їх локально, після чого виконують узгодження окремих фрагментів бази даних в межах єдиної БД.

Розглядаючи більш детально концепції централізованої та розподіленої обробки даних можна помітити, що вони також не розрізняються мж субою так суттєво, як може здатися на перший погляд. Системи, які використовують модель "клієнт-сервер" є дуже близькими до централізованих БД. Банк даних - складний людино-машиний механізм та по мережевих вузлах розподілятися можуть не лше БД, але й інші складові БНД. При цьому, сама база даних може й не бути розподіленою. Тому слід розрізняти два поняття: розподілені БД і розподілені БНД. Під розподіленим БНД ми розуміємо банк даних, в якому розподіленою є хоч б одна з його компонентів (складових).

Бази даних класифікуються за обсягом. Особливу увагу слід приділити так званим дуже великим БД. Це зумовлено тим, що у випадку з великими БД оцінка питання забезпечення ефективності зберігання інформації та забезпечення її обробки віжбувається по-іншому.

Процес розробки БД потрібно розглядати як один з прикладів розв'язування задач з використанням ПК. До цього питання слід ставитися з максимальною відповідальністю, зокрема на етапі проектування. Помилки, допущені у процесі проектування можуть бути виявлені після виконання великого обсягу операцій з введенням даних. Через це можна втрати багато зайвого часу та коштів.

Розробка БД включає в себе такі етапи:

1. Постановка завдання. Тут ми визначаємо мету створення бази даних, окреслюємо предметну галузь, для якої буде розроблена БД, визначаємо, хто буде потенційними користувачами данох бази даних.

2. Створення описової інформаційної моделі бази даних, у якій визначаються таблиці майбутньої БД, а також відбувається опис зв'язків між ними.

3. Створення моделі «сутність–зв'язок».

4. Визначення моделі даних.

5. Створення структури БД з використанням однієї з мов програмування або однієї з систем управління базами даних.

6. Введення необхідних даних.

7. Тестування БД, робота над помилками.

Після тестування та здійчнення коректувань процес роботи з базами даних не закінчується. У ході використання БД, зазвичай, дані регулярно оновлюються, можуть змінитися зв'язки між сутностями тощо.

Система управління базами даних (СУБД) – це програма чи цілий комплекс програм, яка забезпечує можливість створення, збереження, оновлення, пошуку інформації та контролю доступу в БД для користувачів.

Додатково слід розглянути ряд класифікаційних ознак, які мають безпосереднє відношення до СУБД. За мовами спілкування СУБД можна поділити на відкриті, замкнуті й змішані. Відкритими системами є системи, в яких для того, щоб звернутися БД використовуються універсальні мови програмування. Замкнуті системи ж володіють власними мовами спілкування з користувачами БНД. За кількістю рівнів в архітектурі можна розрізнити однорівневі, дворівневі, трьохрівневі системи. Загалом, можна виділити й більшу кількість рівнів.

Архітектурний рівень СУБД - це функціональний компонент, механізми якого слугують для підтримки якогось рівня абстракції даних (логічний і фізичний рівень, а також «погляд» користувача, тобто зовнішній рівень).

За функціями, які виконуються СУБД можна поділити на інформаційні та алгоритмічні. Інформаційні СУБД дають змогу організувати зберігання інформації та доступу до неї. Для виконання ж більш складної обробки слід створювати спеціальні програми. Алгоритмічні СУБД виконують досить складну обробку, наприклад, автоматично дозволяють отримувати агреговані показники, які безпосередньо не зберігаються в БД, можуть вносити корективи в алгоритми обробки тощо.

За сферою можливого застосування слід розрізняти універсальні й спеціалізовані, звичайно проблемно-орієнтовані СУБД. Системи керування базами даних підтримують абсолютно різні типи даних. Набір типів даних, які є припустимими у різних СУБД є різним. Окрім того, ряд СУБД надає можливість розроблювачеві самостійно додавати нові типи даних і нові операції над цими даними. Такі системи носять назву розширюваних системам баз даних (РСБД). Подальшим розвитком концепції РСБД є системи об'єктно-орієнтованих баз даних, що володіють досить потужними виразними можливостями, щоб безпосередньо моделювати складні об'єкти.

За «потужністю» СУБД можна поділити на «настільні» і «корпоративні». Серед характерних рис для настільних СУБД можна виділити порівняно низькі вимоги до технічних засобів, орієнтація на кінцевого користувача, невелика вартість. Корпоративні СУБД у свою чергу забезпечують роботу в розподіленому середовищі, достатньо високу продуктивність, підтримку спільної роботи під час проектування систем, мають розвинені засоби адміністрування та більш широкий спектр можливостей підтримки цілісності. У зв'язку з характерними рисами корпоративних СУБД, які були описані вище, очевидно, що ці системи насправді складні, дорогі та вимагають значних обчислювальних ресурсів.

Системи обох класів стрімко розвиваються, причому деякі тенденції розвитку властиві кожному із цих класів. Насамперед, це використання високорівневих засобів розробки додатків (що раніше було властиве, у більшості випадків, лише настільним системам), ріст продуктивності й функціональних можливостей, робота в локальних і глобальних мережах тощо. Серед найбільш відомих корпоративних СУБД можна виділити Oracle, Informix, Sybase, Microsoft SQL Server, Progress і деякі інші. Можна спостерігати зв'язок між класом СУБД і використовуваною ОС. Системи під UNIX позиціонуються як корпоративні розподілені системи.

По орієнтації на переважну категорію користувачів можна виділити СУБД для розроблювачів і для кінцевих користувачів. Системи, що відносяться до першого класу, повинні мати якісні компілятори й дозволяти створювати «відчужувані» програмні продукти, мати розвинені засоби налагодження, включати засоби документування проекту і мати інші можливості, що дозволяють створювати ефективні складні системи. Основними вимогами, до систем, орієнтованих на кінцевого користувача, є: зручність інтерфейсу, високий рівень мовних засобів, наявність інтелектуальних модулів підказок, підвищений захист від ненавмисних помилок і т.п.

Розглянувши загальні теоретичні засади функціонування баз даних перейдемо до практичної частини.

Дане технічне завдання поширюється на розробку автоматизованої системи обліку та контролю виробництва молочної продукції, призначеної для надання найбільш повної інформації про послуги і роботу підприємства. Передбачається, що використовувати дану систему будуть співробітники виробництві молочної продукції.

До основних завдань цієї автоматизованої системи відносяться отримання максимально точної інформації про товар на виробництві молочних продуктів, про постачальників, про покупців і угод, вкладених з ними. Дана система забезпечить оперативний доступ до будь-якої необхідної інформації.

# **1.4.2. Призначення**

Призначення системи в зберіганні та обробці даних товару на виробництві молочної продукції, послуг, що відносяться до цих підприємств. Співробітники можуть оформлювати замовлення, використовувати оброблені дані, для прийняття рішення щодо замовлення постачальникам нових послуг.

### **1.4.3. Вимоги до функціональних характеристик**

Системи забезпечують працездатність таких, як функцій:

– аутентифікація;

– зображення, введення та правильність інформації товару, що є на виробництві молочної продукції;

– реєстрація у системі;

– введення та корекцію інформації про замовлення;

– обробка замовлень та заповнення фінансового журналу з виконанням замовлень;

– можливість отримати статистики бухгалтерського обліку для клієнта;

Вихідні дані:

– списки товару;

- ціна на товар;
- особисту інформацію про Клієнта ( адреса, ПІБ, номер та серія паспорта);

– інформацію щодо замовлення.

Результати:

– списки договорів;
– фінансовий звіт для керівника (збитки та прибуток за конкретний час);

– надруковані і електроні екземпляри договорів.

# **1.4.4 Вимоги до надійності**

Прогнозувати контроль введеної інформації.

Прогнозувати заблокування неправильних дій користувача при роботі із системою.

Надати інформацію, яка зберігається.

Надати захист від несанкціонованого доступу до інформації.

# **1.4.5. Вимоги до виробництва молочної продукції та параметрів технічних засобів**

Система працюватиме на IBM сумісних комп'ютерах. Найменша конфігурація:

Тип процесора: Pentium II чи Athlon та вище;

Частота процесора: 333Mhz та вище;

Кількість оперативного запам'ятовуючого пристроїв: 64 Мб та більше;

Кількість вільного простору на жорсткому диску: 5 Mб та вище.

# **1.4.6. Вимоги до програмної та інформаційної сумісності**

Вона може працювати під керівництвом ряду операційних систем Win 32 (Win 95, Win 98, Win Me, Win 2000, Win NT, Win XP, Win 7, Win 8).

# **1.4.7. Вимоги до програмної документації**

Програмні модулі мають бути самодокументіровані, що означає текст програми має вміщувати у собі усі потрібні коментарі.

Система, яка відноситься до програми має вмикати довідкову систему про роботу та підказувати користувачам.

До виробництва молочної продукції супроводжуючої документації мають включати в себе:

– пояснювальну записку, в якій буде опис розробки.

– керування системного програміста.

#### – керування користувача.

– Схема структури системи програми.

#### **1.5. Функціональні вимоги до системи**

Ми можемо зробити висновок, щоб працювало будь-яке підприємство, нам потрібна будь-яка інформаційна допомога, що може полегшити роботу усіх працівників підприємства. Робочі місця були автоматизовані саме для цього, вона призначається для обробки та зберігання даних про наявність на підприємстві виробництва молочних продуктів товарів, про послуги, що можуть надаватися користувачами. Ця система зможе зекономити гроші, час та надати правильність ведення усіх здійснених на виробництві молочних продуктів операцій та керувати ними.

На основі даних принципів була побудована інформаційна система, вона має, з однієї сторони бути джерелом інформації для супроводу етапів продажу та інструментом для роботи з інформацією, що надходить та акумулюється, а з іншої сторони має надавати дозвіл для контролю за станом в будь-який момент по конкретних параметрах.

Саме таку функціональність має забезпечувати база для роботи у відповідності з даними принципами:

- Інформаційні.

Робота з інформацією про товар на виробництві молочних продуктів.

Робота з адресною інформацією про клієнта.

Робота з інформацією, що надається ринком..

- Функції підтримки при роботі із клієнтом.

Дійсна ситуація при роботі із клієнтом.

Надібність клієнта у товарах підприємства.

Робота за етапами угоди.

- Функції підтримки при управлінні відділом.

План роботи відділу.

Завдання конкретних завдань перед співробітниками відділу.

Контролювати виконання завдань співробітниками відділу.

Контролювати поточні показниками у роботі відділу.

- Функції аналізу та передбачення.

Аналізувати продажі.

Давати прогноз динаміки продажів.

Аналізувати результати роботи працівників.

Аналізувати ринкові ситуації.

- Функції обробки існуючої інформації.

Оперативна переробка існуючого масиву інформації при зміні деяких атрибутів (як приклад, коли змінюється територіальний розподіл компаній).

Швидке створення групи клієнтів для роботи у конкретних програмах.

Всі функції, що були перечисленні вище, є основними, щоб їх забезпечувати, створюють бази. Перелік функцій може змінюватися, залежно від рівня реалізації, так сказати, у найлегшому випадку база даних зможе забезпечити лише інформаційні функції, а інші лише частково.

# РОЗДІЛ 2. ПРОЕКТНІ РІШЕННЯ. АНАЛІЗ ЗАДАЧІ УПРАВЛІННЯ СКЛАДОМ

### **2.1 Огляд аналогічних систем**

Автоматизація технологічних процесів виробництві молочної продукції та системи оперативного управління, які використовувались для цього це новий напрямок для вітчизняного сектора інформаційних технологій. У 2000 р. кількість впровадження подібних систем в Україні не перевищувало 10, а кількість самих рішень, які були представлені на вітчизняному ринку, вимірювалися в одиницях. На сьогодні даний сектор розширюють і заповнюють переважно західним програмним забезпеченням.

В 2019-2020 рр. на вітчизняному ринку з"явилося одразу декілька нових інформаційних систем, що називаються «Система управління складом» (Warehouse Management System, WMS). Дана система справді відрізняється як за функціональністю, так і за технологічними аспектами реалізації, в зв'язку з цим виникла надібність проведення аналізу і сегментування сектора. Треба звертати увагу на зарубіжний досвід, де системи управління складами з"явилися значно раніше, кількість постачальників різноманітних рішень вимірюють сотнями, та існує чітка класифікація - як за функціональністю, так і за підходом у реалізації проектів застосування таких систем.

Це залежить від здатності конкретної системи реалізувати цей набір завдань та формується ключова відмінність між різними складськими інформаційними системами. Так, системи, що вирішують тільки першу частину завдань, відносяться до класу контролюючих систем чи «локаторів» (Product Locator and Control Systems). Системи, які можуть вирішати обидва класи завдань, серед яких власне автоматизація процесу управління має вирішальне значення, є повнофункціональними системами управління складом (Warehouse Management System).

Принципова відмінність між двома класами складських систем те, що «локатори» - це помічники складського персоналу у виконанні загальних складських технологічних операцій. Вони реалізують контрольні функції за станом товарних запасів та виробляють рекомендації до розміщення та відвантаження товарів з виробництва молочних продуктів. До того ще прийняття рішень в більшості ситуацій та можуть обирати спосіб дій, які повинні зберегтися за складським персоналом. Вони повинні дозволяти знайти місце зберігання при розміщенні, запропонувати кілька місць відбору при складанні замовлення, забезпечувати підтвердження виконання складських операцій, але автоматизація функцій управління має обмежений характер. Такі системи, працюватимуть із запасами товарі, а не вантажами.На підтвердженні місць зберігання чи коду товару ґрунтується прийняття рішень. Номери вантажних одиниць виключають можливість повного контролю за переміщеннями запасів товарі, як на виробництві молочних продуктів, так і після їх відвантаження.

Автоматизація функцій оперативного управління складом є головна відмінність систем класу WMS від «локаторів» . WMS формує завдання та керує складським персоналом та технікою у автоматичному режимі, залишаючи за менеджерами виробництва молочних продуктів функції наглядання за ходом технологічного процесу та вирішування проблемних ситуацій.

Ще одна важлива відмінність систем WMS від «локаторів» це дані системи засновані на принципі роботи із вантажами. У розумінні вантаж це конкретний набір запасу товарів із конкретними характеристиками та унікальним номером, це допомагає йому відрізнятися від інших. При використанні унікальних вантажів на виробництві молочних продуктів надає повний контроль за запасом товарів на усіх стадіях технологічного циклу як усередині виробництві молочних продуктів, так і після відвантаження вантажів з виробництва молочних продуктів.

### **2.2 Особливості складських операцій**

Список послуг, що були виконанні різними складами сильно відрізняється друг від друга, це означає, що можуть бути різними комплекси виконуваних складських операцій. Візьмемо комплекс складських послуг, які були виконані на складі оптової торгівлі, до складу яких входять:

вивантаження транспорту;

прийом товару;

внутріньоскладскі переміщення груза;

розміщувати товар;

отбірки товару із місця, де він зберігається;

комплектувати і пакувати товар;

погрузки.

Вантажно-розвантажувальна робота відноситься до найбільш повно логічного процесу.

Технології виконання вантажно-розвантажувальних робіт на виробництві молочної продукції залежить від характерів вантажу, типу транспортного засобу, а також виду засобів механізації, які використовувались.

Приймання вантажу, що надійшов за кількістю та якістю - це з точки зору сукупного логічного процесу, є наступною операцією.

На підставі обробки інформаційного потоку, можуть прийматися рішення з керівництва матеріальним потоком, що рідко адекватно відображає якісний і кількісний склад матеріального потоку. Під час різноманітних технологічних операцій у виробництві молочних продуктів матеріального потоку можуть траплятися несанкціоновані зміни, що мають імовірний характер, наприклад, розкрадання вантажу та його псування, та інші. Також ураховуючи помилки робітників постачальника, коли формуються партії відвантажених товарів, у результаті чого виникають надлишки, нестачі, на відповідність асортименту виробництва молочних продуктів.

У процесі отримання потрібно звіритися із фактичними параметрами вантажу, який прибув із даними товарно-супровідних документів. Такі дії надають можливість виправити інформаційний потік.

Підтримувати поточну інформацію про кількість і якість вантажу на виробництві молочних продуктів дозволяє проведення приймання на усіх етапах руху матеріального потоку від конкретного джерела сировини до кінцевого користувача.

На виробництві молочних продуктів прийнятий за кількістю і якістю вантаж переміщують у зону збереження. Тарно-штучні вантажі мають зберігатися на стелажах чи у штабелях.

Відбір товару із місця зберігання це наступна операція, яка має змогу відбуватися обома головними способами:

відбір усього вантажного пакету;

відбір без зняття піддона частини пакета.

Дана операція має змогу здійснюватись із різноманітним ступенем механізації.

Розрізнити склади можна за ступенем механізації.

На статистичних складах відбірник переміщується вздовж осередків стелажа у конкретному стелажному підйомнику, вибираючи потрібний товар.

На висотних динамічних складах стелажний підйомник автоматично подається у осередку із потрібним вантажем. Із допомогою телескопічного вилочного захоплення вантажний пакет дістається із місця збереження та переміщується до робочого місця добирача. Необхідна кількість вантажу проходить відбір, інша кількість повертається назад до місця збереження.

Максимальна висота статистичних на виробництві молочних продуктів становить зазвичай 12 м. Довжина стелажу обирається довільно, але рахується оптимальним співвідношення 1/5.

Динамічні склади зазвичай більше від статистичних. Висота стелажів - 16-24 м, але може досягати і 40 м. Довжина - до 150 м.

Закінчує технологічний процес на виробництві молочних продуктів операція навантаження.

При розробці планувань складських приміщень потрібно притримуватись наступних головних вимог:

максимально використовувати складські площі і обсяги;

розташовувати ділянки приймання із такого боку виробництва молочних продукті, звідки походить основне надходження товару, а ділянки комплектування - із такого боку виробництва молочних продуктів, звідки здійснюється основна відпустка товару;

робочі місця товарознавців-бракерів облаштувати поруч із ділянками прийому, але у стороні від головних вантажопотоків, а завідуючого складом поруч із ділянкою комплектування з можливістю максимального огляду складського приміщення;

рух вантажопотоків повинен бути організований із таким розрахунком, щоб зустрічні перевізники були зведені до мінімуму (за винятком виробництві молочних продуктів із суміщеними ділянками приймання);

#### **2.3 Структура системи управління складом**

Функціональні вимоги системи визначені вище. Всі ці функції включають виконання конкретних завдань.

Використання схеми Use Case - це можливість переглянути систему та її функції та підфункції з точки зору користувача.

"Генеральний директор" буде коригувати бізнес-план через постійні зовнішні та внутрішні зміни. У письмовій формі ці коригування повинні робити надійну оцінку макроекономічної ситуації та статусу кво всього ринку, а також стану, тенденцій розвитку та перспектив галузі, за умови узгодженості методів.

Розглянемо кожну функцію (рис. 2.1):

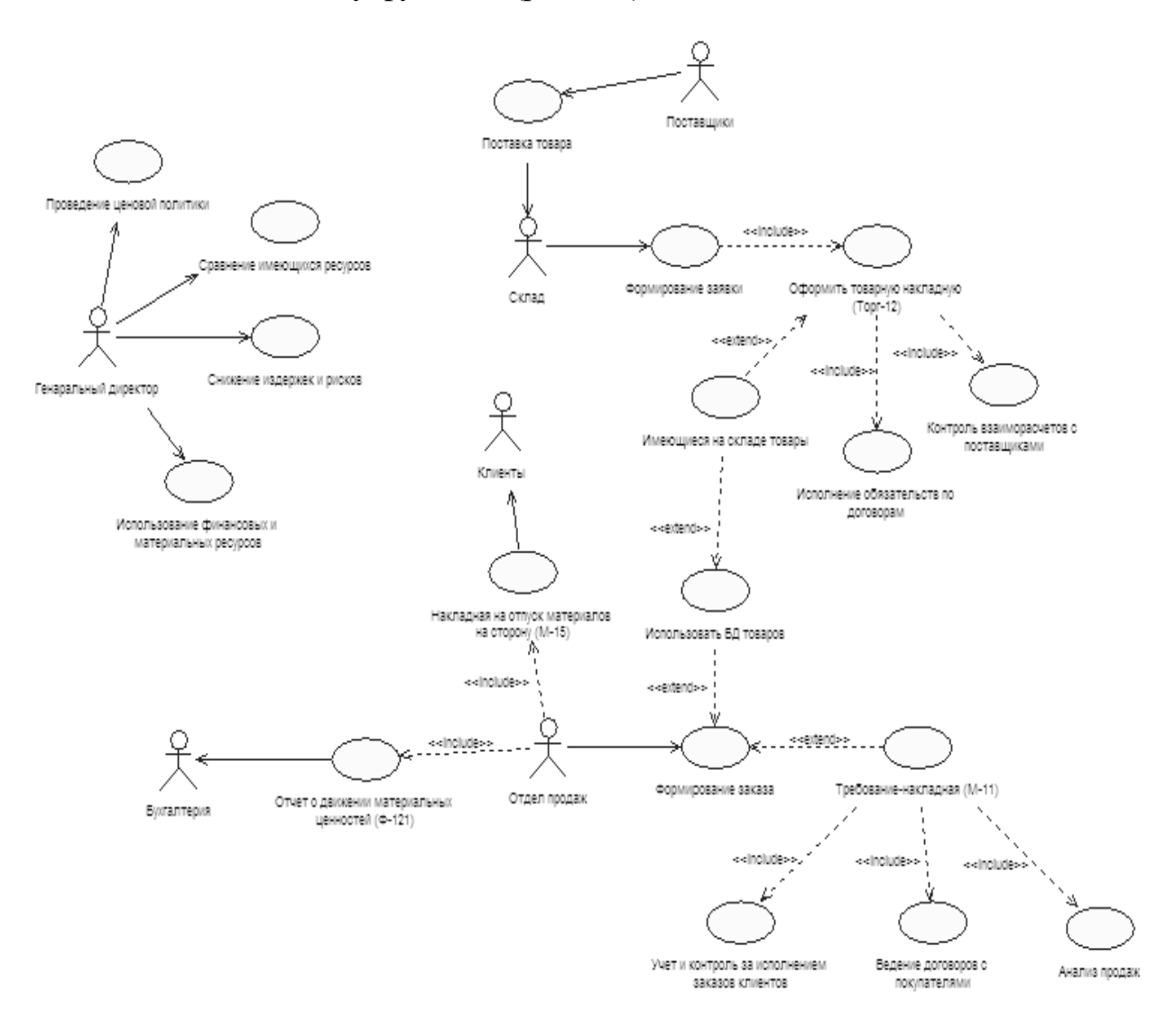

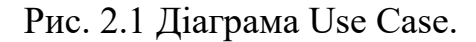

Стратегія ціноутворення - оптимальна цінова стратегія вимагає певної інформаційної підтримки. Ця особливість є головною особливістю, оскільки з її допомогою можна значно збільшити продажі, знизивши ціни. З його допомогою ми розглянемо всі фактори та приймемо рішення.

Порівняння наявних ресурсів - за допомогою цієї функції ми можемо порівнювати та аналізувати наявні ресурси. Вони можуть бути використані для характеристики ефективності управління продажами.

Зменшити витрати та ризики - зменшуючи витрати, ви можете збільшити попит, і навпаки. Від цієї функції багато що залежить, оскільки ризик є прихованою перешкодою, яка зменшить продажі.

Використання фінансових та матеріальних ресурсів - необхідно пов'язати наші наявні ресурси з необхідними потребами ринку.

«Склад» - значною мірою залежить від правильності та точності виконаних та побудованих робіт для молочного виробництва підприємства.

Це базується на тому, що основною функцією молочного виробництва є контроль і доповнення існуючих товарів, а також придбання нових товарів. У той же час розглядаються також такі функції.

Формування замовлень (формування замовлень постачальникам) розміщувати замовлення необхідно згідно плану закупівлі. У той же час аналізуються існуючі продукти. Також проводиться точний аналіз ринку пропонованої продукції. Нам потрібно вибрати тих постачальників, які можуть відповідати нашим вимогам (наприклад, ми вибираємо розумні ціни та хорошу якість, а не дешеві товарів з низькими цінами)

Вхідна інформація:

Код постачальника;

Назва продукту;

Кількість одиниць;

Дата і час доставки;

Сальдо товарів у виробництві молочних продуктів.

Вихідною інформацією є заявка.

Товари, які можуть бути використані для виробництва молочної продукції - необхідно надати максимально точну інформацію про всі товари. На цій основі створюється та формується заявка, в якій необхідно вказати точну кількість одиниць товару, яка нам потрібна.

Виконання договірних зобов'язань - тут працівники відділу молочного виробництва визначають точні умови доставки та відвантаження товару. Підготовлюються для цього необхідні документи.

Контролювати взаєморозрахунки з постачальником - необхідно своєчасно врегулювати розрахунки з постачальником. В іншому випадку компанія не може гарантувати, що постачальник не зазнає збоїв і не виконає наші вимоги вчасно. Це важлива функція, оскільки мати однакових постачальників протягом тривалого часу та налагодити з ними робочі відносини набагато зручніше, ніж постійно встановлювати контакти з новими постачальниками.

"Відділ продажів" - незалежно від того, яку вигідну продукцію отримує склад, незалежно від того, наскільки добре спланований весь процес, генеральний директор в кінцевому рахунку буде покладатися на відділ продажів та його працівників. Їх знання про роботу та про те, як виконати роботу, залежить від способу продажу товару та стану здоров'я персоналу з управління продажами. У системі вважається, що працівники відділу продажів самі заповнюють замовлення. Щоразу, коли приходить новий клієнт, форма буде заповнена.

Формування замовлень-замовлення формуються на основі бази даних про наявні товари.

Вхідна інформація: № замовлення; Ідентифікатор клієнта; Назва продукту; Кількість вантажних одиниць; Вартість товару; Дата замовлення. Вихідна інформація - це виконане замовлення. Облік і контроль за виконанням замовлень клієнтів.

Дотримання договорів із замовниками - визначайте умови доставки та умови оплати.

Аналіз продажів - вивчення споживчого попиту на основі аналізу продажів.

"Бухгалтерія" - основними завданнями є автоматизація складського обліку, аналіз стану виробництва молочної продукції та контроль руху товарно-матеріальних цінностей; бухгалтерський та податковий облік у повній відповідності до національного законодавства; формування податкової, бухгалтерської та інших регульованих звітів для різних установ; повний облік та контроль кошторисів витрат бюджетної організації відповідно до законів та відомчих інструкцій; збір вичерпних звітів бюджетної організації

"Клієнти" - компанія вивчає попит споживачів на продукцію та розробляє гнучку систему ціноутворення.

"Постачальник" - юридична або фізична особа, яка надає будь-які товари іншим на певних умовах. Постачальниками можуть бути виробники та посередники.

Важливо зменшити витрати на матеріальні ресурси, щоб збільшити прибуток (при постійних накладних витратах).

Вибір та визначення постачальника (визначити критерії оцінки постачальників, а потім здійснити пошук). Постачальники можуть зарекомендувати себе самі, а можна знайти їх в каталогах, ярмарках та виставках.

Критерії оцінки постачальника:

- Справедливі ціни;

- Якість поставленого товару;

- Якість обслуговування клієнтів;

- Гнучкість доставки;

- Обмежений розмір замовлення;

- Шлях;

- Відокремлення постачальників від споживачів;

- Психологічна атмосфера в колективі;

- Репутація та фінансовий стан.

Критерії вибору постачальника:

-Визначити кількість можливих постачальників (визначити всіх можливих постачальників, включаючи постачальників, послугами яких раніше компанія не користувалась);

- Визначити позицію постачальника на ринку;

- Визначити професіоналізм та надійність постачальника

- Попередня оцінка всіх можливих постачальників (порівняння показників сервісу та якості, пропонованих постачальниками витратних матеріалів з показниками, необхідними внутрівиробничими споживачами);

- Проведення переговорів з постачальниками;

- Оцінка рівня ціни;

- Надійність поставок.

# **РОЗДІЛ 3. ПРОЕКТНІ РІШЕННЯ. РОЗРОБКА автоматизованої системи управління складом**

### **3.1 Обґрунтування вибору програмно-технічних засобів**

Для реалізації даного програмного продукту була обрана об'єктноорієнтована мова С++ і середовище програмування Borland C++ Builder 6.0, оскільки воно надає найбільш широкі можливості для програмування додатків ОС Windows.

 $C$  ++ - це універсальна мова програмування, задумана так, щоб зробити програмування приємнішим для серйозного програміста. За винятком другорядних деталей,  $C++ \epsilon$  надмножиною мови програмування С. Крім можливостей, які дає С, С ++ надає гнучкі та ефективні засоби визначення нових типів. Використовуючи визначення нових типів, що точно відповідають концепціям додатку, програміст може розділяти розроблювану програму на частини, що легко піддаються контролю. Такий метод побудови програм часто називають абстракцією даних. Інформація про типи міститься в деяких об'єктах типів, визначених користувачем. Такі об'єкти прості і надійні у використанні в тих ситуаціях, коли їх тип не можна встановити на стадії компіляції. Програмування з застосуванням таких об'єктів часто називають об'єктно-орієнтованим. При правильному використанні цей метод дає більш короткі програми, що простіше розуміються та легше контрольовані.

С ++ забезпечує повний набір операторів структурного програмування. Він також пропонує незвично великий набір операцій. Багато операцій  $C \rightarrow$ відповідають машинним командам, і тому допускають пряму трансляцію в машинний код. Різноманітність операцій дозволяє вибирати їх різні набори для мінімізації результуючого поля.

С ++ підтримує вказівники на змінні та функції. Вказівник на об'єкт

програми відповідає машинній адресі цього об'єкта. За допомогою розумного використання вказівників можна створювати ефективно-виконувані програми, оскільки вказівники дозволяють посилатися на об'єкти тим же самим шляхом, як це робить машина. С++ підтримує арифметику вказівників, і тим самим дозволяє здійснювати безпосередній доступ і маніпуляції з адресами пам'яті.

У своєму виробництві молочної продукції С++ містить препроцесор, який обробляє текстові файли програми перед компіляцією. Серед його найбільш корисних додатків при написанні програм на  $C++ \epsilon$ : визначення програмних констант, заміна виклику функцій аналогічними, але більш швидкими макросами, умовна компіляція. Препроцесор не обмежений процесуванням тільки вихідних текстових файлів С++, він може бути використаний для будь-якого текстового файлу.

 $C$  ++ - гнучка мова, що дозволяє приймати в конкретних ситуаціях самі різні рішення.

У мові С ++ повністю підтримуються принципи об'єктно-орієнтованого програмування, включаючи три кити, на яких воно стоїть: інкапсуляцію, успадкування і поліморфізм. Інкапсуляція в С++ підтримується за допомогою створення нестандартних (для користувача) типів даних, званих класами. Мова С++ підтримує успадкування. Це означає, що можна оголосити новий тип даних (клас), який є розширенням існуючого.

Borland C++ Builder - це продукт для швидкого створення додатків. Високопродуктивний інструмент візуального побудови додатків включає в себе справжній компілятор коду і надає засоби візуального програмування, кілька схожі на ті, що можна виявити в Delphi, Visual Studio або в інших інструментах візуального проектування. В основі Borland C++ лежить мова C++, яка є об'єктна-орієнтованим розширенням мови C. У Borland C++ Builder також входить бібліотека візуальних компонентів VCL і велика кількість інструментів, необхідних для того, щоб відчувати себе абсолютно впевненим при професійній розробці програм для Windows-середовища.

Бібліотека VCL полегшує роботу з GUI шляхом створення каркаса додатку - «скелетної» програми, автоматично створюваної по заданому макету інтерфейсу і повністю бере на себе рутинні дії з його обслуговування (відпрацювання віконних подій, пересилання даних між внутрішніми буферами елементів і змінними програми і т. п.). Програмісту після генерації каркаса додатки необхідно тільки вписати код в місця, де потрібні спеціальні дії. Крім того, VCL надає об'єктно-орієнтована шар обгорток (англ. Wrappers) над безліччю функцій Windows API, який робить кілька більш зручною роботу з ними. Цей шар представляє безліч вбудованих в систему об'єктів (вікна, віджети, файли і т. П.) У вигляді класів і знову ж бере на себе рутинні дії начебто закриття дескрипторів і виділення / звільнення пам'яті.

В порівнянні з аналогічними програмними продуктами, Borland C++ Builder має декілька переваг:

– швидкість розробки програми;

– зручна налагодження;

– висока продуктивність розробленого додатка;

– низькі вимоги розробленого додатка до ресурсів комп'ютера;

– нарощуваність за рахунок вбудовування нових компонент та інструментів;

– можливість розробки нових компонент та інструментів власними засобами Borland C++ Builder (існуючі компоненти та інструменти доступні у вихідних кодах);

– вдале опрацювання ієрархії об'єктів;

– легкий супровід продукту надалі.

Для розробки бази даних системи використовувалася СУБД Microsoft Access 2007. Вона підтримує реляційну модель даних, що забезпечує логічний зв'язок різних інформаційних таблиць за значеннями однотипних полів, що дозволяє коригувати дані не порушуючи їх цілісність. Таблиці створюються користувачем для зберігання інформації по одному об'єкту моделі даних предметної області. Для вилучення інформації по декількох об'єктах формується запит. Для введення, перегляду і коригування взаємозалежних даних на екрані в зручному або звичному для користувача вигляді передбачені форми. Звіти визначають вид документа, призначеного для виводу на друк.

СУБД MS Access 2007 має засоби створення додатків користувача. Найпростішим засобом є макроси. Макроси дозволяють пов'язувати окремі дії, реалізовані за допомогою форм, запитів, звітів, і організувати їх виконання через меню. Для реалізації нестандартних процедур обробки даних користувач може створити програми на мові MS Visual Basic, об'єднавши їх в модулі. Таблиці та запити, форми і звіти, макроси і модулі складають об'єктну модель БД. Численні конструктори, шаблони і майстри спрощує роботу користувача зі створення нових об'єктів, зводячи її до відповідей на типові питання.

Важливою характеристикою СУБД MS Access 2007 є її тісна інтеграція з ОС Windows і іншими додатками через технології DDE (Dynamic Data Exchange - динамічний обмін даними) і OLE (Object Linking and Embedding впровадження та зв'язування об'єктів). Слід згадати такі сервісні засоби програми, як перевірка орфографії і автозаміна, аналіз таблиць і швидкодії, можливість колективної роботи, захист інформації. Зазначені властивості роблять СУБД MS Access 2007 зручним інструментом в роботі з базами даних на рівні офісу або невеликого підприємства.

Для таблиць в СУБД MS Access 2003 передбачені операції імпорту та експорту, що дозволяє організувати на рівні файлів обмін даними з іншими системами і програмами.

### **3.2 Розробка програмних модулів**

Текст програми написаний мовою С++ та складається з чотирьох основних програмних модулів: MainForm.cpp, LoginForm.cpp, ClientsForm.cpp, GoodsForm.cpp, ProvidersForm.cpp.

MainForm.cpp – це основний модуль програми, що містить реалізацію класу TFormMain. Клас TFormMain містить обробники подій елементів інтерфейсу головного вікна та функції, що забезпечують підключення до бази даних.

LoginForm.cpp – модуль, що містить реалізацію класу TFormLogin. Клас TFormMain містить реалізацію елементів інтерфейсу вікна авторизації користувача та функції, що забезпечують передачу даних від таблиці бази даних «Користувачі» у програму та обробку цих даних.

ClientsForm.cpp – модуль, що містить реалізацію класу TFormClients. Клас TFormClients містить реалізацію елементів інтерфейсу вікна роботи з базою клієнтів. Також містить функції, що забезпечують передачу даних від таблиці бази даних «Клієнти» у програму, обробку цих даних, та внесення змін до бази даних.

GoodsForm.cpp – модуль, що містить реалізацію класу TFormGoods. Клас TFormGoods містить реалізацію елементів інтерфейсу вікна роботи з базою товарів. Також містить функції, що забезпечують передачу даних від таблиці бази даних «Товари» у програму, обробку цих даних, та внесення змін до бази даних.

ProvidersForm.cpp – модуль, що містить реалізацію класу FormProviders. Клас TFormProviders містить реалізацію елементів інтерфейсу вікна роботи з базою постачальників. Також містить функції, що забезпечують передачу даних від таблиці бази даних «Постачальники» у програму, обробку цих даних, та внесення змін до бази даних.

Діаграма класів наведена на рис. 3.1

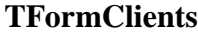

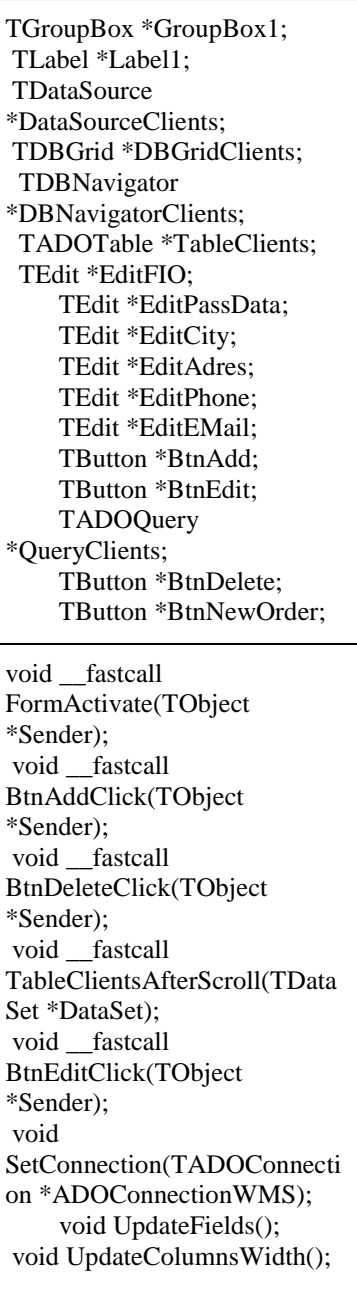

#### **TFormMain**

1 1 1

TButton \*BtnClients; TButton \*BtnProviders; TButton \*BtnGoods; TButton \*BtnAccounting; TBitBtn \*BitBtnExit; **TADOConnection** \*ADOConnectionWMS;  void BitBtnExitClick(TObject

\*Sender); void FormActivate(TObject \*Sender); void FormCreate(TObject \*Sender); void BtnClientsClick(TObject \*Sender); void BtnProvidersClick(TObject \*Sender); void BtnGoodsClick(TObject \*Sender);

#### **TFormGoods**

TDBGrid \*DBGridGoods; TDBNavigator \*DBNavigatorGoods; TDataSource \*DataSourceGoods; TADOTable \*TableGoods; TButton \*BtnAdd; TButton \*BtnEdit; TADOQuery \*QueryGoods; TButton \*BtnDelete; TComboBox \*ComBoxProvider; void FormActivate(TObject \*Sender); void BtnAddClick(TObject \*Sender); void BtnEditClick(TObject \*Sender); void BtnDeleteClick(TObject \*Sender); void TableGoodsAfterScroll(TData Set \*DataSet);

### **TFormLogin**

1 1

TLabel \*Label1; TLabel \*Label2; TEdit \*EditPassword; TButton \*BtnOK; TButton \*BtnCancel; TLabel \*LabelError; TADOQuery \*QueryLogPass; TComboBox \*ComboBoxUser; int m\_iUserAccessLevel; void BtnOKClick(TObject

#### \*Sender); void BtnCancelClick(TObject \*Sender); void FormActivate(TObject \*Sender); void SetConnection(TADOConnecti on \*ADOConnectionWMS); int GetAccessLevel();

#### **TFormProviders**

TGroupBox \*GroupBox1; TEdit \*EditAdres; TEdit \*EditName; TEdit \*EditAccount; TEdit \*EditPhone; TEdit \*EditEMail; TDBGrid \*DBGridProviders; TDBNavigator \*DBNavigatorProviders; TDataSource \*DataSourceProviders; TADOTable \*TableProviders; TButton \*BtnAdd; TButton \*BtnEdit;

void FormActivate(TObject \*Sender); void BtnAddClick(TObject \*Sender); void BtnEditClick(TObject \*Sender); void BtnDeleteClick(TObject \*Sender); void TableProvidersfterScroll(TDat aSet \*DataSet);

### **3.3 Розробка інтерфейсу**

Автоматизована система управління складом призначена для автоматизації роботи з клієнтами та постачальниками, отримання надійної інформації про всю молочну продукцію, а також про операції, що виконуються в процесі виробництва молочної продукції. Щоб увійти, потрібно дотримуватися вказівок нижче:

- увімкнути комп'ютер;

-Запустити файл програми "ProjectWMS";

Потім з'явиться форма "логін". Співробітники підприємства (співробітники відділу закупівель, співробітники відділу продажів, бухгалтери або генеральні менеджери) - користувачі системи - повинні ввести свої особисті паролі в цій формі. Це необхідно для захисту системи від несанкціонованого доступу третіх осіб. У цій програмі пароль не може містити менше 6 і більше 20 символів (літери, цифри або літери + цифри) і не повинен містити пробілів. Код програми містить так званий "лічильник", який блокує програму після 5 невдалих спроб введення пароля (рис. 3.2).

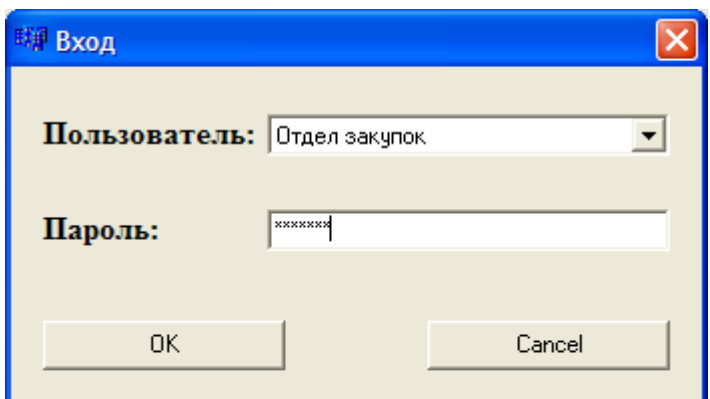

Рис. 3.2. Форма вводу пароля

Після цього на екрані користувача з'явиться основна форма програми «Управління складом», де користувач може виконати такі операції: зареєструвати покупців та можливість користуватися базою товарів, а також перейти до форми обліку та замовлення. Сфера використання цієї програми

визначена та обмежена для всіх працівників підприємства. Лише генеральний директор та бухгалтер мають доступ до "замовників", "постачальників", "вантажів" та "бухгалтерії". Інші співробітники можуть використовувати лише конкретні програми, що стосуються сфери їх безпосередньої роботи. Наприклад, молочні працівники можуть використовувати додатки "товар" та "постачальник", а торговий персонал - додатки "товар" та "клієнт". (рис. 3.3).

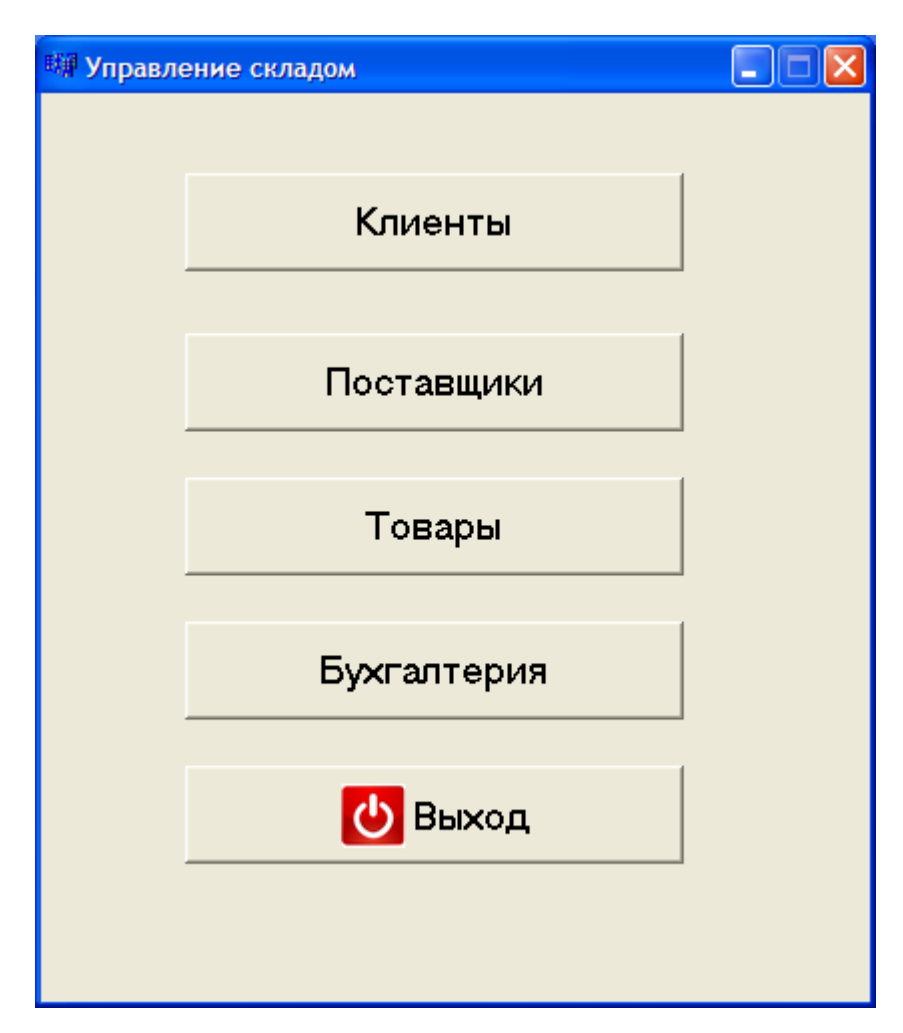

Рис. 3.3. Форма управління складом

Кнопка «клієнти» призначена для співробітників відділу продажів, їх обов'язки наступні (рис. 3.4):

зареєструвати нового клієнта та вписати всю потрібну інформацію;

виконати нові операції для клієнтів, що були зареєстровані раніше (оформлення замовлень клієнта);

продаж товару.

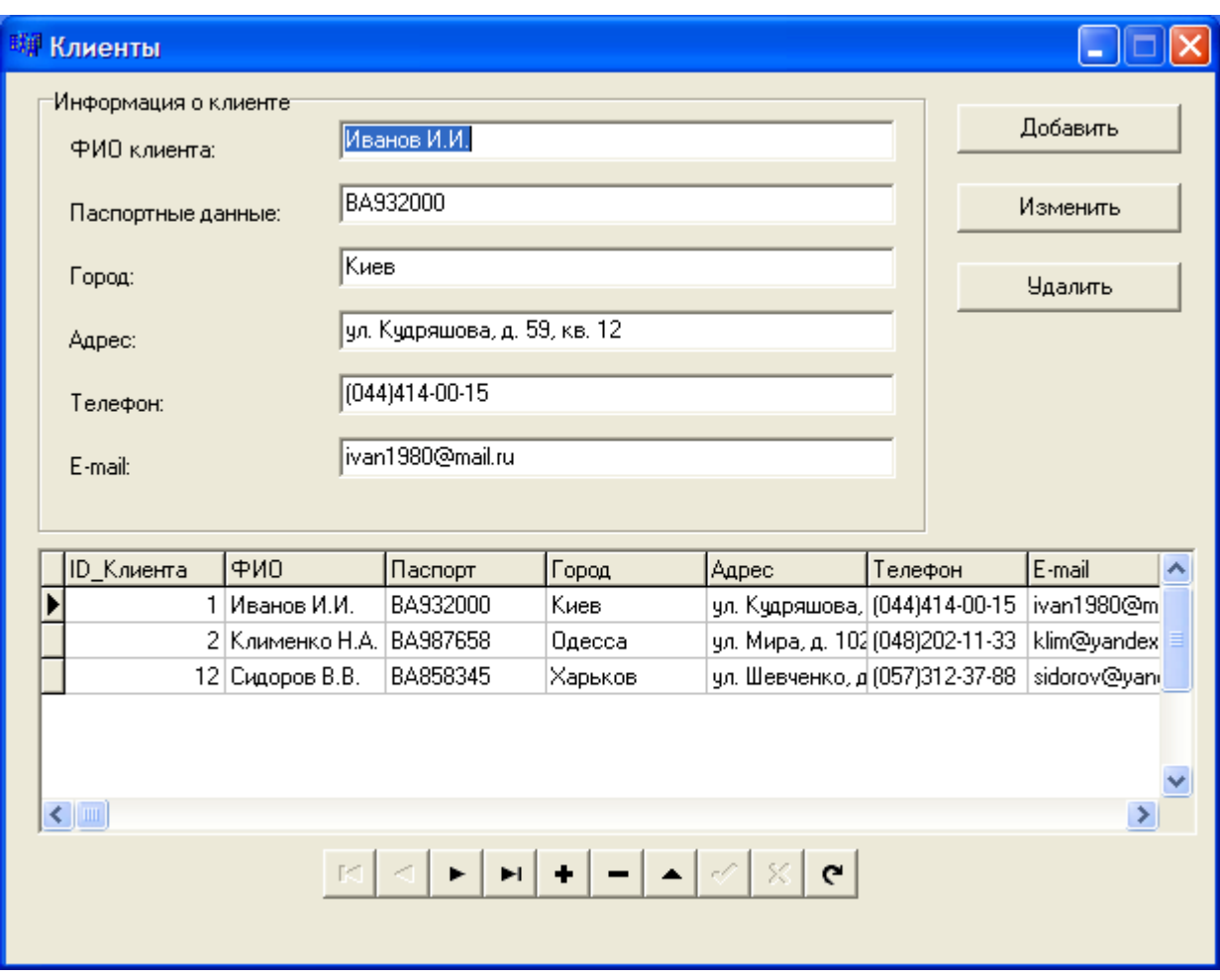

Рис. 3.4. Форма «клієнти»

Ми можемо перейти з цього вікна до таких додатків, як «постачальники» та «бухгалтерія», але це можна зробити керівник відділ поставок, який має доступ.

У тому ж місці на вкладці «товари» будь-який робітник відділу продаж має змогу отримати достовірну інформацію про наявність всього товару. Щоб це зробити, нам потрібно зайти на вкладку «товари». Також можна дізнатися кількість, в якій залишився конкретний товар на виробництві молочних продуктів. Ми можемо переглянути це на вкладці «товари» - «залишок на виробництві молочних продуктів».

Як тільки заповнимо усі поля, такі як: статус клієнта, дата реєстрації, інформація про клієнта співробітник відділу продаж «створює» клієнта. Можна редагувати записи, які все існували та видаляти їх.

Як тільки клієнт стає зареєстрованим, коли він натискає на кнопку

«створити» з'являється віконце «оформлення замовлення».

Воно автоматично проставляє № замовлення та із попередньої таблиці підтягує ID Клієнта. Співробітник відділу продажів зобов'язаний позначити всі товари, що планує купити клієнт. Коли обирається товар, то автоматично підтягується ціна конкретного товару, але кількість товару прописує співробітник відділу продажів вручну.

Також автоматично ставиться дата замовлення, вона ставиться у день, коли оформлюється замовлення.

Після того, як заповнили поля «№ замовлення», «ID клієнта», «найменування товару», «кількість одиниць товару», «вартість товару» співробітник відділу продажів зобов'язаний «виконати пошук по базі даних товарів ...» та переконається у тому, що товар насправді є в наявності та у достатній кількості для здійснення конкретного продажу. Коли натискаємо на кнопку «виконати пошук по базі даних товарів ...» з"явиться наступне віконце:

Для отримання інформацію про конкретний товар потрібно на вкладці «найменування товару» обрати товар. Кількість товару ставиться конкретним числом та вводять її вручну. На вкладці «ціна за одиницю товару» з"явиться ціна в гривнях, залежно від того який товар обрали ціна з"являється автоматично. Тут також можна поглянути, точну кількість товару, яка залишилась на виробництві молочних продуктів та чи вистачить його для оформлення замовлення.

Як тільки будуть виконані всі потрібні операції з"являється вікно.

Замовлення буде вважатись оформленим.

Якщо повертатись до нашої головної форми можна розпочати роботу із постачальниками. Кнопка «постачальники» призначена для співробітників виробництві молочних продуктів, в обов'язки яких входить наступне (рис.  $3.5$ :

- Зареєструвати нового постачальника та ввести про нього всю необхідну інформацію;

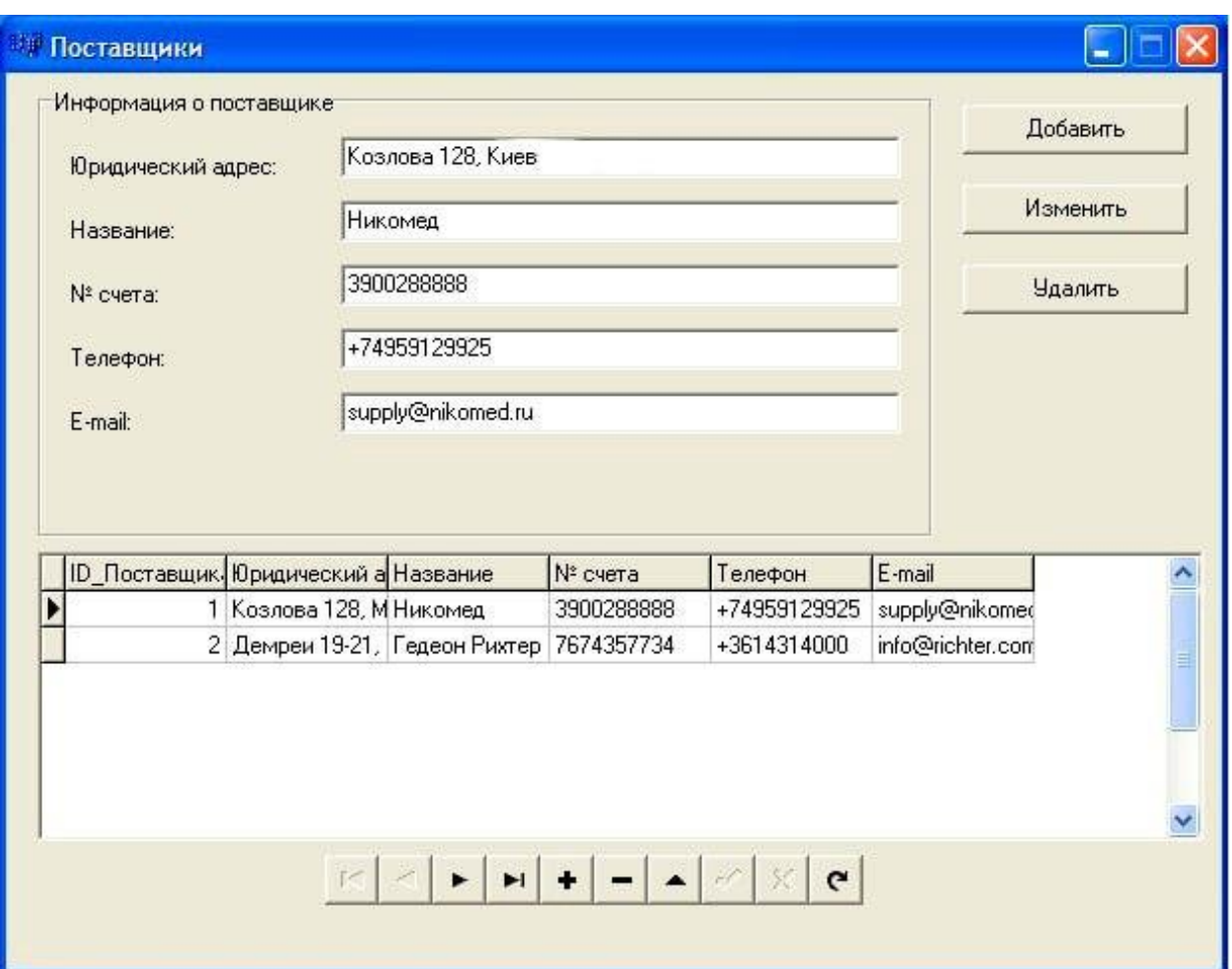

- Виконати нові операції для постачальників, які існують вже;

Рис. 3.5. Форма «Постачальники»

З цього вікна ми можемо перейти до додатків «клієнти», «бухгалтерія», але така можливість є тільки у керівника виробництва молочних продуктів.

На вкладці «товари» можна звернутись до бази даних товарів, а також отримати інформацію про будь-який товар, що є на виробництві молочних продуктів.

На вкладці «документи» із переліку ми обираємо потрібний документ: заявка, надходження ТМЦ (купівля-продаж), надходження ТМЦ, надходження ТМЦ.

Потім всі поля заповнюються, завдяки яким ми можемо отримати найбільш коректну інформацію про постачальника. Створюємо нового постачальника чи редагуємо вже існуючого. Як тільки заповнимо всі поля з'являється віконце:

У «найменування товару» помічаємо галочкою товари, які нам потрібно додати у заявку, а в «кількість одиниць товару» прописуємо вручну цифрами необхідну для нас кількість товару. Після цього домовляємось про дату і час доставки товару та заповнюємо всі поля, які залишились. Після заповнення всіх полів натискає кнопку «оформити заявку» та закінчуємо роботу із постачальниками.

На головній формі ми маємо кнопку «база даних товарів». Як тільки мі зайдемо на неї, ми зможемо отримати повну відомість про всі товари, що залишились в наявності. При натисканні на цю кнопку з"являється віконце:

Тоді ми зможемо зробити відбір товару за тією ознакою, яка нас цікавить. Це значно полегшує роботу при пошуку конкретного товару. Ми можемо відібрати товар за номенклатурою, на складах, за постачальниками, за датою прибуття. Цей спосіб допомагає звузити пошук та отримати найбільш коректну інформацію за меншу кількість часу.

## **3.4. Визначення витрат на впровадження програми на склад магазину**

Нехай, наприклад, вартість програми становить 99 \$.

При цьому, необхідно придбати ліцензію:

Необхідно завантажити та встановити пробну (безкоштовну) версію програми.

У занедбаній програмі вибрати пункт меню «Про програму» потім натиснути «Отримати ліцензію».

У віконці необхідно заповнити всі необхідні поля.

Коли поля будуть заповнені, у графі «Код запрсов» з'явиться рядок, який буде використовуватися для генерації ліцензії (рис. 3.6).

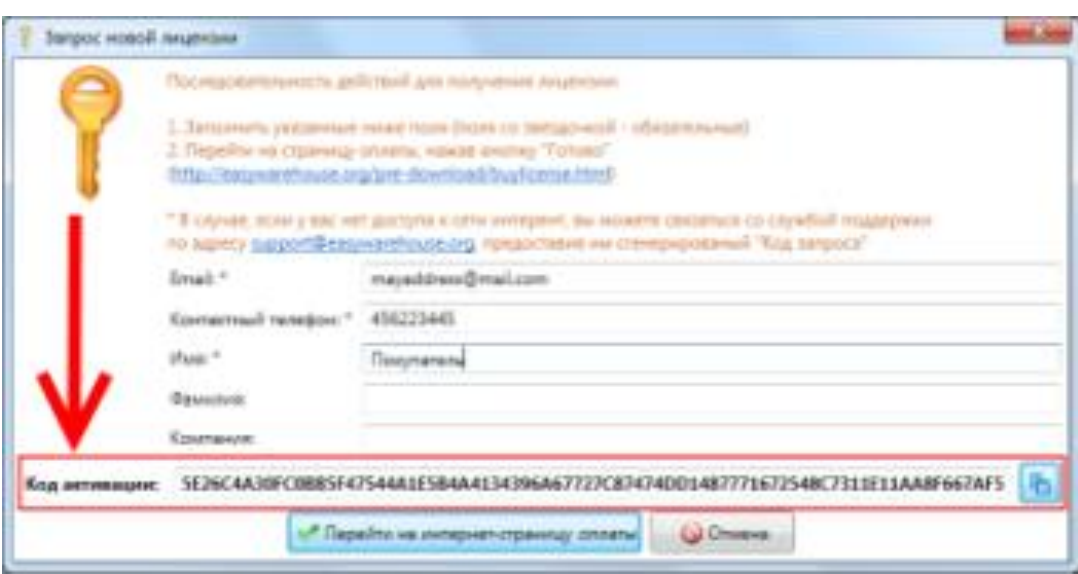

Рис. 3.6. Необхідні поля для придбання програми

Натиснувши кнопку "Перейти на інтернет-сторінку оплати", потрапляємо на дану сторінку.

Введені дані автоматично відобразяться у формі (вище).

Натиснувши кнопку "Купити" (на даній Сторінки) здійсниться перехід на сторінку варіантів оплати.

Після успішної оплати, на email адресу буде висланий лист з кодом ліцензії.

Таблиця.3.1

| Назва                     | кількість | кВт/год | кВт в сутки | кВт в  |
|---------------------------|-----------|---------|-------------|--------|
|                           |           |         | (приблизно) | місяць |
| Системний блок            |           | 0,23    | 2,07        | 62,1   |
| Монитор                   |           | 0,04    | 0,36        | 10,8   |
| Світильники з LED лампами | 3         | 0,021   | 0,189       | 5,67   |
| Спліт                     |           | 0,7     | 6,3         | 189    |
| Всього                    |           | 0,991   | 8,919       | 267,57 |

Розрахунок електроенергії для дев'ятигодинного робочого дня

Для підприємств 1 кВт / год= 1,3

У місяць 1,3\*267,57= 347,84 грн.

Оскільки приміщення і устаткування вже є в наявності тоді розрахуємо річну суму амортизаційних відрахувань.

Заробітна плата менеджера виробництві молочної продукції складає 2500 грн.

Отже, одноразові витрати становитимуть 37\$ до кінця квітня, неакційна ціна 99\$, щомісячні витрати становитимуть 2500+347,84 = 2847,84 грн.

# **3.5 Розрахунок економічної ефективності, зумовленої скороченням складського персоналу**

Введення системи "простого складу" полягає у раціональному використанні складських площ та поліпшенні точності та прозорості даних про кількість продукції.

В асортименті молочної продукції зберігається понад 350 найменувань.

Завдання полягає у збільшенні швидкості збору та зменшенні усунення людського фактору, особливо в процесі замовлення, значно знизити норму повернення та поліпшити якість обслуговування клієнтів. Іншим завданням є перегляд кількості працівників, які займаються виробництвом молочних продуктів, з метою оптимізації їх кількості.

Основними критеріями вибору системи управління складом є не лише вирішення ключових завдань компанії, а й забезпечення того, щоб система була впроваджена в дуже короткі терміни, існує велика кількість успішних впроваджень, а також гнучкість системи та можливість модифікації та прийнятні ціни.

В табл. 3.2. наведено результати впровадження системи автоматизації молочного виробництва

Таблиця 3.2

Аналіз результатів впровадження системи автоматизації виробництві молочної продукції

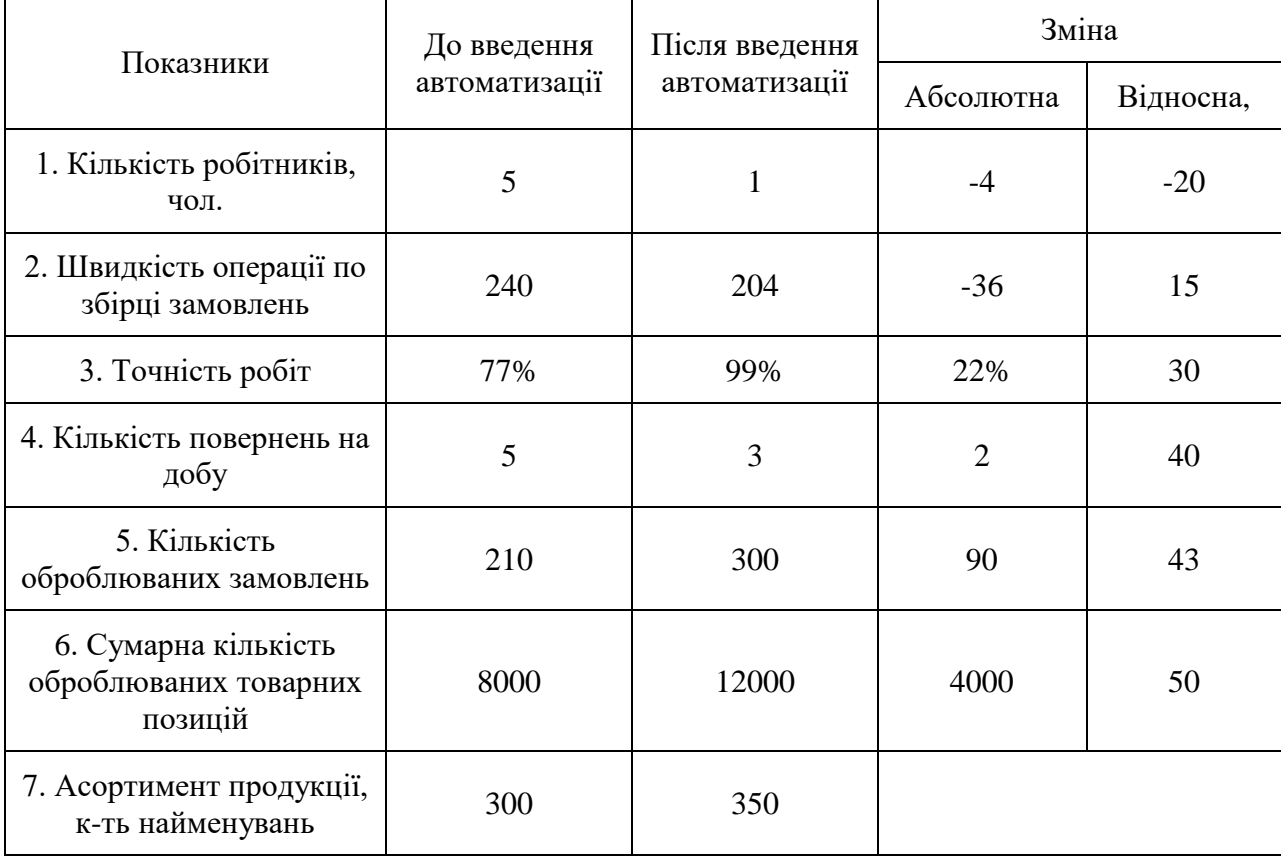

Ця система дає змогу нашому виробництву молочних продуктів підтримувати наступні процеси:

1. Оптимізація використання ресурсів.

2. Оптимізація конфігурації зберігання та збільшення виробничих потужностей молочної продукції.

3. Оптимізація використання ємності сховища.

4. Оптимізація плану розміщення товарів на основі обороту та інших стандартів;

5. Оптимізація вибору товару відповідно до порядку налаштування обходу полиці.

6. Мінімізація витрат на обробку вантажу.

7. Автоматичний пошук місця зберігання.

8. Не зупиняти інвентаризацію виробництва молочної продукції.

9. Підтримка перехресного стикування.

10. Управління складом у режимі реального часу.

11. Вчасне отримання відповідної інформації.

12. Завдяки можливості електронного введення за допомогою мобільних терміналів та додатків для збору даних, операції в системі відображаються з мінімальною тимчасовою затримкою.

13. Легко обробляти та передавати інформацію.

14. Отримання інформації щодо продукту через Інтернет.

15. Ефективне управління персоналом.

16. Той самий працівник обробляє більше товарів.

17. Можливість побудови ефективних стимулюючих програм.

18. Робота відповідно до графіка завантаження та розвантаження, сформованого в системі.

19. Можливість переведення працівників з одного виробництва молочних продуктів на інше, не впливаючи на якість роботи.

### **3.6 Розрахунок загального економічного ефекту від створення бази даних на виробництві молочної продукції магазину**

Економічний ефект при впровадженні програми «Простий склад» досягається за рахунок двох основних складових:

1. Організації надійного обліку товарних і грошових цінностей на підприємстві, в тому числі складського обліку;

2. Можливості оперативного виявлення «слабких місць» в роботі підприємства і їх усунення.

Конкурентні переваги програми:

Оперативність і надійність роботи.

Невисокі вимоги до продуктивності використовуваних комп'ютерів.

Простота впровадження і експлуатації.

Одночасна робота декількох користувачів з єдиною базою даних в локальній мережі.

Вбудований мова складання друкованих форм документів і звітів.

Обмін даними з бухгалтерськими програмами.

Необхідні види ресурсів: фінансові (витрати на придбання програмного продукту, всього максимум 99\$), тимчасові (освоєння ПЗ співробітником виробництві молочної продукції) і технічні (Windows 7). Підприємство володіє даними переліком ресурсів.

#### **ВИСНОВКИ**

Відомо, що молоко є найважливішим продуктом харчування (характерна особливість якого – легка засвоюваність організмом) є важливою складовою здорового раціону. Ринок молока та молочних продуктів є однією із найважливіших складових агропродовольчого ринку. Від його розвитку залежить забезпечення населення України життєво необхідними продуктами харчування, що виробляються з молока. На функціонування молочного ринку впливає ряд факторів: стан виробництва, ринкова інфраструктура, дієвість ринкових механізмів, платоспроможність споживачів. Оскільки кон'юнктура на ринку молока постійно змінюється, виникає потреба періодично аналізувати поточну ситуацію та перспективи його розвитку.

1. Нині на молочному ринку України актуальною є проблема реалізації виробленого молока. В умовах конкуренції в ринковому середовищі товаровиробники молочної продукції змушені шукати нові ринки збуту, щоб забезпечити прибуткову діяльність.

Діяльність будь-якої організації, фірми, підприємства невід'ємна від створення й застосування сховищ даних, які стосуються осіб, що працюють на виробництві, товарів, що випускаються, матеріалів, які необхідні для їх виготовлення, тощо. Такі сховища потрібні для управління виробництвом, організації економічних зв'язків, реклами продукції. Сховища різноманітної широковживаної інформації створюються для подальшого використання. Такими сховищами людина можне користуватися при замовленні квитка на літак, при купівлі ліків, при виборі автомобіля, для ознайомлення з новою книжковою продукцією тощо.

Систематизоване сховище даних називається базою даних (БД). Сучасні бази даних створюються на електронних носіях. Це забезпечує надійне збереження даних і зручні засоби роботи з ними.

Для створення баз даних і маніпулювання ними використовують спеціальні програми — системи управління базами даних (СУБД). Основними функціями СУБД є: уведення даних у базу та їх збереження;· редагування даних;· пошук даних у базі.

Широкого розповсюдження набули СУБД, які зберігають базу даних з інструментами для її опрацювання. Разом з тим, існують інформаційнопошукові системи, які здатні працювати з різними базами даних. Такі системи здійснюють пошук інформації за запитом користувача.

У роботі на основі аналізу інформаційної системи Виробництві молочної продукції оптово-роздрібного торговельного підприємства КТ «Солар-Ком» у другому розділі розкриваються основні недоліки існуючої системи складського обліку з точки зору інформаційних технологій (низький ступінь автоматизації процесу обробки інформації складського обліку).

Поки клієнтська база та номенклатура товарів відносно невеликі, керівник тримає в голові цілком адекватну картину того, що відбувається на підприємстві. Він може не замислюючись сказати, скільки замовлень і на яку суму було прийнято в поточному місяці, скільки з них вже оброблено, а скільки чекають своєї черги, хто з клієнтів уже сплатив свої замовлення, а хто просить про відстрочки, і т.д. У міру зростання бізнесу «прикинути в думці» вже не виходить, відчувається потреба в інструменті, який взяв би на себе функції обліку й управлінського аналізу.

Як показує практика, проведення регулярного аналізу продажів з розбивкою по товарах, по сезонах, по постачальниках і так далі, дозволяє виявити «приховані» резерви бізнесу і отримати додатковий прибуток.

Таким чином, у третьому розділі розглянуто перспективу застосування ПЗ «Простий склад».

Програма EasyWarehouse (Простий Склад) створена з метою максимально спростити і правильно організувати роботу виробництві молочної продукції. Даний продукт являє собою гібрид існуючих систем обліку (1С) і WMS (warehouse management system) і призначений для ведення паралельного обліку товарно-матеріальних цінностей (ТМЦ).

Програма Easy Warehouse дозволяє організувати робочий процес таким чином, щоб у момент проведення інвентаризацій, до складських співробітників виникала найменша кількість питань, а в разі виникнення розбіжностей, їх можна було вирішити або звести до мінімуму за невеликий проміжок часу.

У четвертому розділі розглянуто економічний ефект від впровадження ПЗ «Простий склад».

1. Простота. Програма не вимагає яких-небудь додаткових знань для роботи і конфігурації. Всі операції прості, логічні і зрозумілі кожному. Це дозволить не витрачати багато часу на навчання; немає необхідності оплачувати роботу технічного фахівця з налаштування та конфігурації (як це часто буває з програмами на базі 1С)

2. Доступна ціна. Вартість програми в рази менше основних конкурентів. А враховуючи те, що немає необхідності в залученні додаткових фахівців з налаштування, навчання та конфігуруванню - вигода на обличчя.

3. Можливість випробувати програму абсолютно безкоштовно. За допомогою цього можна оцінити можливості і функціональність, визначитися в необхідності придбання повної версії.

Основними перевагами даного програмного продукту є :

1. Простота. Програма не вимагає яких-небудь додаткових знань для роботи і конфігурації. Всі операції прості, логічні і зрозумілі кожному. Це дозволить не витрачати багато часу на навчання; немає необхідності оплачувати роботу технічного фахівця з налаштування та конфігурації (як це часто буває з програмами на базі 1С)

2. Доступна ціна. Вартість програми в рази менше основних конкурентів. А враховуючи те, що немає необхідності в залученні додаткових фахівців з налаштування, навчання та конфігуруванню - вигода на обличчя.

3. Можливість випробувати програму абсолютно безкоштовно. За допомогою цього можна оцінити можливості і функціональність, визначитися в необхідності придбання повної версії.

#### **СПИСОК ВИКОРИСТАНИХ ДЖЕРЕЛ**

1. Апатова Н.В. Теория информационной экономики / Апатова Н.В. – Симферополь: ЧП Бондаренко, 2015. – 336 с.

2. Балабанов И.Т. Электронная коммерция / Балабанов И.Т. – СПб.: Питер, 2020. – 336 с.

3. Веб-технологии в маркетингових исследованиях: нове возможности направления [Електронний ресурс]. – Режим доступу:www.inmind.com.ua/press/publications/182/.

4. Винарник Л.С. Информационная єкономика: становление, развитие, проблемы /Винарник Л.С., Щедрин А.Н., Васильева Н.Ф. – Донецк,  $2020 - 312$  c.

5. Вплив інтернет-технологій на підприємницьку діяльність суб'єктів господарювання України : збірник тез за матеріалами міжнар. наук. практ. конф., 25 листопада 2010 р. / М-во освіти і науки України, Національний технічний університет України "КПІ". — К.:Політех. 2010. — 202 с.

6. Дослідження: Інтернет мають 30% дорослого населення України [Електронний ресурс]. – Режим доступу: Mynewsin.net/news/society/…/2367022.html.

7. Економічні й фінансові розрахунки в Excel. В.Пикуза, О. Гаращенко. Питер, Видавнича група BHV, 2020р.

8. Економіка підприємства: Навч. посібник / [П.В. Круш, В.І. Подвігіна, Б.М. Сердюк та інші]; За заг. ред. П.В. Круша – К. :Ельга–Н, КНТ,  $2017. - 780c.$ 

9. Економіка підприємств: навч. посібник / [А.В. Шегда, Т.М. Литвиненко, М.П. Нахаба та ін.]; за ред. А.В. Шегди. – [3-те вид., випр.]. – К.: Знання Прес, 2020.– 335 с.

10. Економіка та організація діяльності торгового підприємства: Навчальний посібник / За заг. ред. Соломатіна О.М. - М.: ИНФРА, 2019.

11. Електронна комерція: навч. посібник / [А.М. Береза, І.А. Коваль, Ф.А. Левченко та ін.]. – К.: КНЕУ, 2020– 326 с.

12. Електронна комерція в Україні нараховує 1 млрд. дол. [Електронний ресурс]. – Режим доступу: http:/tsn.ua/groshi/elektronnakomertsiya-v-ukrayini-narahovuye-1 -mlrd-dol.html.

13. Інтернет-коммерция на практике: материалы междунар. науч. практ. Семинара (Киев, 13-16 марта 2001 г.); под ред. В.И. Щелкунова, Г.И. Тищенко. – К.: Наук. думка, 2021.– 120 с.

14. Карминский А.М. Информатизация бизнеса: концепция, технологии, системы /[Карминский А.М., Карминский С.А., Нестеров В.П. и др.]. – М.: Финансы и статистика, 2021. – 623 с.

15. Н.В. Козлюк, С.М. Угримова Складський облік і аудит Серія: Економіка та управління. - М.: ІКЦ «МарТ», 2007.

16. Н.В. Козлюк, С.М. Угримова Складський облік на підприємствах торгівлі. - М.: «Фенікс», 2015.

17. Литвин І.С. Інформаційні технології в економіці: навч. посібник / Литвин І.С. – Тернопіль, 2019. – 296 с.

18. Макарова М. В. Електронна комерція : посібник для студентів вищих навчальних закладів. – К. : Видавничий центр «Академія», 2020. – 272 с. (Альма-матер).

19. Манюшис А. Виртуальное предприятие как эффективная форма организациивнешнеэкономической деятельности / А. Манюшис, В. Смольянинов, В. Тарасов //Проблемы теории и практики управления. – 2020.  $-$  No 4. – C. 3-27.

20. Мельник О.В. – Електронна комерція: онлайн підручник – http://intkonf.org/melnik-ov-elektronna-komertsiya-yak-skladova-chastina elektronnogo-biznesu/
21. Міжнародна електронна комерція (International E-Commerce) [Електронний ресурс]. – Режим доступу: http://ecommerce2000.blogspot.com/2010/09/blog-post\_2539.html/.

22. Навчальний посібник: Інженерні рішення з охорони праці при розробці дипломних проектів інженерно-будівельних спеціальностей: – Київ: Основа, 2001.- 336 с.Папкович П.Ф. Теория упругости. М., 2019.

23. Новые направления исследований [Електронний ресурс]. – Режим доступу: www.romir/products/tasks/.

24. Нольден М. Ваш первый выход в Internet: Для начинающих пользователей Internet и широкого круга пользователей PC / Гл. ред. Е.В. Кондукова; Пер с нем. К.А. Шиндер. - Спб.: ИКС, 2016. - 238 с.

25. Онлайн видання «Дзеркало тижня» – стаття «Всі пішли в онлайн! » – <http://www.dt.ua/2000/2675/69260>

26. Онлайн-дослідження –реальний інструмент роботи [Електронний ресурс]. – Режим доступу: Reclamonstr. com/archives/2779.

27. Патюрель Р. Создание сетевых организационных структур // Проблемы теории и практики управления. – 2017. – № 3. – С. 51-63.

28. Плескач В.Л. Технології електронного бізнесу: [монографія] / Плескач В.Л. – К.: Київ. нац. торг.-екон. ун-т, 2020. – 223 с.

29. Плескач В.Л. Електронна комерція: [підручник] / В.Л. Плескач, Т.Г. Затонацька. – К.: Знання, 2017. – 535 с.

30. Попов В.М. Глобальній бізнес и информационные технологии. Современная практика и рекомендации / Попов В.М., Маршавин Р.А., Ляпунов С.И.; под ред. В.М. Попова. – М.: Финансы и статистика, 2020. – 272 с.

31. Популярные Web-сервисы: практика использования. Айверсон Уилл. КУДИЦ – ОБРАЗ, 2015.

32. Правовое поле интернет-торговли [Електронний ресурс]. – Режим доступу: http://shopogolik. org/index.php/stati/3068-pravovoe-pole-internettorgovli.html.

33. Проект Закону України «Про електронну комерцію» [Електронний ресурс] . – Режим доступу: http://uelbu.org/?page id=496.

34. Разработка Web - приложений с помощью PHP и MySQL, 3-е издание. Люк Веллинг, Лора Томсон. Вільямс, 2015.

35. Райсс М. Границы "безграничных" предприятий: перспективы сетевых организаций нового типа / Райсс М. // Проблемы теории и практики управления. – 2017. – № 1. – С. 32-71.

36. Ракитов А.И. Философия компьютерной революции. – М.: Политиздат, 2020. – 286 с.

37. Редькін О.С. Сучасні стратегії та технології управління: [монографія] / Редькін О.С., Реген В., Хрущ Н.А.. – Одеса: ОНАЗ ім. О.С. Попова; Евен, 2019. – 216 с.

38. Рейман Л.Д. Закономерности функционирования и регулирования Инфокоммуникаций / Рейман Л.Д. – М.: Научная книга, 2003.  $-272$  c.

39. Резникова Н.П. Маркетинг в телекоммуникациях / Резникова Н.П. – М.: Эко-Трендз, 2020. – 336 с.

40. Стеклов В.К. Основи управління мережами та послугами телекомунікацій /В.К. Стеклов, Є.В. Кільчицький. – К.: Техніка, 2002 – 438 с.

41. Стрелец И.А. Новая экономика и информационные технологии / Стрелец И.А. – М.: Екзамен, 2013. – 256 с.

42. Тапскотт Д. Электронно-цифровое общество / Тапскотт Д. – К.: INT-press; – М.:Релф-бук, 2019. – С. 83-87.

43. Тарасов В. Принципы возникновения и особенности организации предприятия нового типа // Проблемы теории и практики управления. – 2018.  $-$  No 1. – C. 11-41.

44. Толстой В. Информатизация общества: анализ проблем и поиск решений / Толстой В. – 2019. – 96 с.

45. Топ-10 країн Європи за кількістю інтернет-користувачів [Електронний ресурс]. – Режим доступу:

http://www.internetworldstats.com/stats4.htm. 10. Фокус-группы онлайн. Новые технологии маркетинговых исследований [Електронний ресурс]. – Режим доступу: www.ippnou.ru/article.php?idarticle

46. Українські соціологи стверджують, що ріст української інтернетаудиторії припинився [Електронний ресурс]. – Режим доступу: http// watcher.com.ua/2011/04/12/ukrayinski-sotsiolohy-stverdzhuyut-scho-ristukrayinskoyiinternet-audytoriyi-prypynyvsya/.

47. Успенский И. Энциклопедия Інтернет-бизнеса / Успенский И. – СПб: Питер, 2020. –432 с.

48. Фролов А.В., Фролов Г.В. Глобальные сети компьютеров. Практическое введение в Internet, E-mail, FTP, WWW, и HTML, программирование для Windiws Sockets. - Диалог - МИФИ, 1996. Ковалев А., Курдюмов И и др. Управление проектом по созданию интернет-сайта - М.: Альпина Паблишер, 2020. - 337 с.

49. Холмогорок В. Інтернет-маркетинго: краткий курс / Холмогорок В. – [2-е изд.]. –СПб.: Питер, 2020.

50. Хейг М. Основы електронного бизнеса / Хейг М.; пер. с англ. С. Косихина. – М.: ФАИР-ПРЕСС, 2019. – 208 с.

51. Царев В.В. Электронная коммерция / В.В. Царев, А.А. Кантарович. – СПб: Питер, 2002. – 240 с.

52. Эймор Д. Электронный бизнес. Эволюция и революція / Эймор Д. – М.: Вильямс, 2001. – 320 с.

53. Электронная коммерция: учеб. пособ.; под ред. С.В. Пирогова. – М.: ИД Социальные отношения, Перспектива, 2003. – 428 с.

54. Электронный маркетинг: учебн. пособ.; под ред Т.П. Данько. – М.: ИНФРА-М, 2003. – 377 с.

55. Энди Харрис. PHP/MySQL для початківців. Кудиц-образ, 2005.

56. Шапошніков К.С. Віртуалізація бізнес-процесів оператора електрозв'язку // Вісник Донецького університету. Сер. В. Економіка і право: Науковий журнал. – 2005. – Вип. 2.– С. 191-195.

57. Юрасов А.В. Электронная коммерция: учеб. пособ. / Юрасов А.В. – М.: Дело, 2003. – 480 с.

58. Юрасов А.В. Основы электронной коммерции: учеб. для вузов / Юрасов А.В. – М.: Горячая линия. – Телеком, 2008. – 480 с.

59. Юзвишин И.И. Информациология / Юзвишин И.И. – М., 1996 – 64 с.

## **ДОДАТОК \_\_А\_\_**

# **Позначення Найменування Кільк. аркушів Примітка** 1 2 Документація 3 4 **ІТКІ.КР 19.03.ДА.ПЗ** Пояснювальна записка 94 5 6 Презентація 20 7 8 Диск CD с диск СР с  $1$ **ІТКІ.КР 19.03.ДА.ПЗ**  $3<sub>M</sub>$  Apкуш № докум Підпис Дата Розроб. О.К. Бублик **Матеріали кваліфікаційної роботи** Літ. | Аркуш | Арк.  $H$  1 1 Керівник Г.М. Коротенко **НТУ «ДП», 126-17-1** Рецензент Л.М. Коротенко Н.контр. Г.М. Коротенко Зав.каф. В.В.Гнатушенко

## **ВІДОМІСТЬ МАТЕРІАЛІВ КВАЛІФІКАЦІНОЇ РОБОТИ**

## **ДОДАТОК \_\_Б\_\_**

#### **ТЕКСТ ПРОГРАМИ**

//---------------------------------------------------------------------------

#include <vcl.h> #pragma hdrstop

#include "MainForm.h" #include "LoginForm.h" #include "ClientsForm.h" #include "ProvidersForm.h" #include "GoodsForm.h" //--------------------------------------------------------------------------- #pragma package(smart\_init) #pragma resource "\*.dfm"

#define USER\_INVALID -1 #define USER\_PURCHASING\_DEP 0 #define USER\_SALES\_DEP 1 #define USER\_ACCOUNTING\_DEP 2 #define USER\_CEO 3

TFormMain \*FormMain; //--------------------------------------------------------------------------- \_\_fastcall TFormMain::TFormMain(TComponent\* Owner) : TForm(Owner) { } //-------------------------------------------------------------------------- void \_\_fastcall TFormMain::BitBtnExitClick(TObject \*Sender) { Close(); } //-------------------------------------------------------------------------- void \_\_fastcall TFormMain::FormActivate(TObject \*Sender) { TFormLogin \*FormLogin = new TFormLogin(this); try { FormLogin->SetConnection(ADOConnectionWMS); FormLogin->ShowModal(); int iUserAccessLevel = FormLogin->GetAccessLevel(); //проверка уровня доступа пользователя switch (iUserAccessLevel) { case USER\_PURCHASING\_DEP: BtnClients->Enabled = false; BtnAccounting->Enabled = false; break; case USER\_SALES\_DEP: BtnProviders->Enabled = false; BtnAccounting->Enabled = false; break; case USER\_INVALID: Close(); } } finally  $\{$ 

```
 }
}
//---------------------------------------------------------------------------
void __fastcall TFormMain::FormCreate(TObject *Sender)
{
  ADOConnectionWMS->ConnectionString = WideString("Provider=Microsoft.Jet.OLEDB.4.0; ") +
                    WideString("Persist Security Info=False; Data Source=") +
   WideString(ExtractFilePath(Application->ExeName)+"warehouse.mdb");
}
                                         //---------------------------------------------------------------------------
void __fastcall TFormMain::BtnClientsClick(TObject *Sender)
{
   TFormClients *FormClients = new TFormClients(this);
   try
   {
      FormClients->SetConnection(ADOConnectionWMS);
                                               FormClients->ShowModal();
 }
      __finally
\{delete FormClients;
 }
}
//---------------------------------------------------------------------------
void __fastcall TFormMain::BtnProvidersClick(TObject *Sender)
{
   TFormProviders *FormProviders = new TFormProviders(this);
   try
   {
      FormProviders->SetConnection(ADOConnectionWMS);
                                               FormProviders->ShowModal();
 }
      __finally
\{delete FormProviders;
   }
}
//---------------------------------------------------------------------------
void __fastcall TFormMain::BtnGoodsClick(TObject *Sender)
{
   TFormGoods *FormGoods = new TFormGoods(this);
   try
   {
      FormGoods->SetConnection(ADOConnectionWMS);
                                               FormGoods->ShowModal();
   }
     finally
\{delete FormGoods;
   }
}
//---------------------------------------------------------------------------
//---------------------------------------------------------------------------
#include <vcl.h>
#pragma hdrstop
```

```
#include "LoginForm.h"
//---------------------------------------------------------------------------
#pragma package(smart_init)
#pragma resource "*.dfm"
TFormLogin *FormLogin;
//---------------------------------------------------------------------------
 __fastcall TFormLogin::TFormLogin(TComponent* Owner)
     : TForm(Owner)
{
  m iUserAccessLevel = -1;
}
//---------------------------------------------------------------------------
void __fastcall TFormLogin::BtnOKClick(TObject *Sender)
{
   try
   {
      //проверка пароля
      QueryLogPass->Close();
      QueryLogPass->SQL->Clear();
      QueryLogPass->SQL->Text="SELECT * FROM Пользователи WHERE Имя LIKE '"+ComboBoxUser-
>Text+"'";
      QueryLogPass->Open();
      QueryLogPass->First();
      AnsiString sPassword = QueryLogPass->FieldByName("Пароль")->AsString;
      if (sPassword != EditPassword->Text)
      {
       LabelError->Caption = "Неправильный пароль! Попробуйте еще раз!";
       LabelError->Visible = true:
      }
      else
\left\{\begin{array}{ccc} \end{array}\right\} m_iUserAccessLevel = QueryLogPass->FieldByName("Доступ")->AsInteger;
        Close();
      }
   }
  catch(...){}}
//---------------------------------------------------------------------------
void __fastcall TFormLogin::BtnCancelClick(TObject *Sender)
{
   Close();
}
//---------------------------------------------------------------------------
//---------------------------------------------------------------------------
void TFormLogin::SetConnection(TADOConnection *ADOConnectionWMS)
{
   QueryLogPass->Connection = ADOConnectionWMS;
}
//---------------------------------------------------------------------------
void __fastcall TFormLogin::FormActivate(TObject *Sender)
{
   //вывод списка пользователей из таблицы "Пользователи" в ComboBox
   ComboBoxUser->Items->Clear();
   try
   {
      QueryLogPass->SQL->Clear();
      QueryLogPass->SQL->Add("SELECT * FROM Пользователи");
      QueryLogPass->Open();
      QueryLogPass->First();
      while(!QueryLogPass->Eof)
```

```
 {
        ComboBoxUser->Items->Add(QueryLogPass->FieldByName("Имя")->AsString);
        QueryLogPass->Next();
 }
     CombobaxUser->ItemIndex = 0;
    }
   catch(...)}
//---------------------------------------------------------------------------
int TFormLogin::GetAccessLevel()
{
  return m_iUserAccessLevel;
//---------------------------------------------------------------------------
#include <vcl.h>
#pragma hdrstop
#include "ClientsForm.h"
//---------------------------------------------------------------------------
#pragma package(smart_init)
#pragma resource "*.dfm"
TFormClients *FormClients;
//---------------------------------------------------------------------------
__fastcall TFormClients::TFormClients(TComponent* Owner)
     : TForm(Owner)
{
}
//---------------------------------------------------------------------------
void TFormClients::SetConnection(TADOConnection *ADOConnectionWMS)
{
   QueryClients->Connection = ADOConnectionWMS;
   TableClients->Connection = ADOConnectionWMS;
   TableClients->TableName = "Клиенты";
   TableClients->Active = true;
}
//---------------------------------------------------------------------------
void __fastcall TFormClients::FormActivate(TObject *Sender)
{
    UpdateColumnsWidth();
    UpdateFields();
}
//---------------------------------------------------------------------------
void TFormClients::UpdateFields()
{
    EditFIO->Text = TableClients->FieldByName("ФИО")->AsString;
    EditPassData->Text = TableClients->FieldByName("Паспорт")->AsString;
    EditCity->Text = TableClients->FieldByName("Город")->AsString;
    EditAdres->Text = TableClients->FieldByName("Адрес")->AsString;
    EditPhone->Text = TableClients->FieldByName("Телефон")->AsString;
    EditEMail->Text = TableClients->FieldByName("E-mail")->AsString;
}
//---------------------------------------------------------------------------
void TFormClients::UpdateColumnsWidth()
{
   DBGridClients->Columns->Items[0]->Width = 30;
  for (int i = 0; i < DBGridClients->Columns->Count; i++)
      DBGridClients->Columns->Items[i]->Width = 80;
}
//---------------------------------------------------------------------------
void __fastcall TFormClients::BtnAddClick(TObject *Sender)
{
```

```
 try
   {
     QueryClients->Close();
     QueryClients->SQL->Clear();
     QueryClients->SQL->Add("INSERT INTO Клиенты (ФИО, Паспорт, Город, Адрес, Телефон, [E-mail])");
     QueryClients->SQL->Add("VALUES (:Param1, :Param2, :Param3, :Param4, :Param5, :Param6)");
     QueryClients->Parameters->ParamByName("Param1")->Value = EditFIO->Text;
     QueryClients->Parameters->ParamByName("Param2")->Value = EditPassData->Text;
     QueryClients->Parameters->ParamByName("Param3")->Value = EditCity->Text;
     QueryClients->Parameters->ParamByName("Param4")->Value = EditAdres->Text;
     QueryClients->Parameters->ParamByName("Param5")->Value = EditPhone->Text;
     QueryClients->Parameters->ParamByName("Param6")->Value = EditEMail->Text;
     QueryClients->ExecSQL();
   }
 catch(...) TableClients->Active = false;
  TableClients->Active = true;
  UpdateColumnsWidth();
  UpdateFields();
}
//---------------------------------------------------------------------------
void __fastcall TFormClients::BtnDeleteClick(TObject *Sender)
{
   DBGridClients->DataSource->DataSet->Delete();
}
//---------------------------------------------------------------------------
void __fastcall TFormClients::TableClientsAfterScroll(TDataSet *DataSet)
{
   UpdateFields();
}
//---------------------------------------------------------------------------
void __fastcall TFormClients::BtnEditClick(TObject *Sender)
{
  try
  {
     QueryClients->Close();
     QueryClients->SQL->Clear();
     QueryClients->SQL->Add("UPDATE Клиенты SET ФИО=:newParam1, Паспорт=:newParam2, 
Город=:newParam3, Адрес=:newParam4, Телефон=:newParam5, [E-mail]=:newParam6");
     QueryClients->SQL->Add("WHERE (ФИО=:Param1) AND (Паспорт=:Param2) AND (Город=:Param3) 
AND (Адрес=:Param4) AND (Телефон=:Param5) AND ([E-mail]=:Param6)");
     QueryClients->Parameters->ParamByName("newParam1")->Value = EditFIO->Text;
     QueryClients->Parameters->ParamByName("newParam2")->Value = EditPassData->Text;
     QueryClients->Parameters->ParamByName("newParam3")->Value = EditCity->Text;
     QueryClients->Parameters->ParamByName("newParam4")->Value = EditAdres->Text;
     QueryClients->Parameters->ParamByName("newParam5")->Value = EditPhone->Text;
     QueryClients->Parameters->ParamByName("newParam6")->Value = EditEMail->Text;
     QueryClients->Parameters->ParamByName("Param1")->Value = TableClients->FieldByName("ФИО")-
>AsString;
     QueryClients->Parameters->ParamByName("Param2")->Value = TableClients->FieldByName("Паспорт")-
>AsString;
     QueryClients->Parameters->ParamByName("Param3")->Value = TableClients->FieldByName("Город")-
>AsString;
     QueryClients->Parameters->ParamByName("Param4")->Value = TableClients->FieldByName("Адрес")-
>AsString;
     QueryClients->Parameters->ParamByName("Param5")->Value = TableClients->FieldByName("Телефон")-
>AsString;
```

```
 QueryClients->Parameters->ParamByName("Param6")->Value = TableClients->FieldByName("E-mail")-
>AsString;
     QueryClients->ExecSQL();
   }
 catch(...) TableClients->Active = false;
  TableClients->Active = true;
  UpdateColumnsWidth();
  UpdateFields();
}
//---------------------------------------------------------------------------
void __fastcall TFormClients::BtnNewOrderClick(TObject *Sender)
{
  const int xlWBATWorksheet = -4167;
   Screen->Cursor = crHourGlass;
   DBGridClients->DataSource->DataSet->DisableControls();
   TBookmark bm = DBGridClients->DataSource->DataSet->GetBookmark();
   DBGridClients->DataSource->DataSet->First();
   // создаём объект Excel
   Variant XLApp = CreateOleObject("Excel.Application");
   Variant XLBook = XLApp.OlePropertyGet("Workbooks").OlePropertyGet("Add", xlWBATWorksheet);
   Variant XLSheet = XLBook.OlePropertyGet("Worksheets", 1);
   XLSheet.OlePropertySet("Name", "Grid Data");
  mem->Clear();
   // добавляем информацию для имён колонок
  AnsiString sline = "";
  for(int col = 0; col < DBGridClients->FieldCount; ++col)
   {
     sline += DBGridClients->Fields[col]->DisplayLabel + (char)9;
   }
   mem->Lines->Add(sline);
   // получаем данные из memo
   for(int row = 0; row < DBGridClients->DataSource->DataSet->RecordCount; ++row)
\{sline = "";
     for(int col = 0; col < DBGridClients->FieldCount; ++col) {
        sline += DBGridClients->Fields[col]->AsString + (char)9;
      }
     mem->Lines->Add(sline);
     DBGridClients->DataSource->DataSet->Next();
   }
   // копируем данные в clipboard
   mem->SelectAll();
   mem->CopyToClipboard();
   XLSheet.OleProcedure("Paste");
   XLApp.OlePropertySet("Visible", true);
   DBGridClients->DataSource->DataSet->GotoBookmark(bm);
   DBGridClients->DataSource->DataSet->FreeBookmark(bm);
   DBGridClients->DataSource->DataSet->EnableControls();
   Screen->Cursor = crDefault;
}
//---------------------------------------------------------------------------
```

```
//---------------------------------------------------------------------------
#include <vcl.h>
#pragma hdrstop
#include "GoodsForm.h"
//---------------------------------------------------------------------------
#pragma package(smart_init)
#pragma resource "*.dfm"
TFormGoods *FormGoods;
//---------------------------------------------------------------------------
 __fastcall TFormGoods::TFormGoods(TComponent* Owner)
     : TForm(Owner)
{
}
//---------------------------------------------------------------------------
void TFormGoods::SetConnection(TADOConnection *ADOConnectionWMS)
{
   QueryGoods->Connection = ADOConnectionWMS;
   TableGoods->Connection = ADOConnectionWMS;
   TableGoods->TableName = "Товары";
   TableGoods->Active = true;
}
//---------------------------------------------------------------------------
void TFormGoods::UpdateFields()
{
    EditName->Text = TableGoods->FieldByName("Название товара")->AsString;
    EditCount->Text = TableGoods->FieldByName("Количество товара")->AsString;
    EditPrice->Text = TableGoods->FieldByName("Цена за единицу")->AsString;
    EditLeft->Text = TableGoods->FieldByName("Остаток")->AsString;
    ComBoxProvider->Text = TableGoods->FieldByName("Поставщик")->AsString;
}
//---------------------------------------------------------------------------
void TFormGoods::UpdateColumnsWidth()
{
  for (int i = 0; i < DBGridGoods->Columns->Count; i++) DBGridGoods->Columns->Items[i]->Width = 80;
}
void __fastcall TFormGoods::FormActivate(TObject *Sender)
{
   ComBoxProvider->Items->Clear();
   try
\{ QueryGoods->SQL->Clear();
      QueryGoods->SQL->Add("SELECT * FROM Поставщики");
      QueryGoods->Open();
      QueryGoods->First();
      while(!QueryGoods->Eof)
      {
        ComBoxProvider->Items->Add(QueryGoods->FieldByName("Название")->AsString);
        QueryGoods->Next();
 }
    ComBoxProvider->ItemIndex = 0;
    }
   catch(...) UpdateColumnsWidth();
    UpdateFields();
}
//---------------------------------------------------------------------------
```

```
85
```

```
void __fastcall TFormGoods::BtnAddClick(TObject *Sender)
{
  try
 {
     QueryGoods->Close();
     QueryGoods->SQL->Clear();
     QueryGoods->SQL->Add("INSERT INTO Товары ([Название товара], [Количество товара], [Цена за 
единицу], Остаток, Поставщик)");
     QueryGoods->SQL->Add("VALUES (:Param1, :Param2, :Param3, :Param4, :Param5)");
     QueryGoods->Parameters->ParamByName("Param1")->Value = EditName->Text;
     QueryGoods->Parameters->ParamByName("Param2")->Value = EditCount->Text;
     QueryGoods->Parameters->ParamByName("Param3")->Value = EditPrice->Text;
     QueryGoods->Parameters->ParamByName("Param4")->Value = EditLeft->Text;
     QueryGoods->Parameters->ParamByName("Param5")->Value = ComBoxProvider->Text;
     QueryGoods->ExecSQL();
   }
 catch(...){} TableGoods->Active = false;
  TableGoods->Active = true;
  UpdateColumnsWidth();
  UpdateFields();
}
//---------------------------------------------------------------------------
void __fastcall TFormGoods::BtnEditClick(TObject *Sender)
{
  try
   {
     QueryGoods->Close();
     QueryGoods->SQL->Clear();
     QueryGoods->SQL->Add("UPDATE Товары SET [Название товара]=:newParam1, [Количество 
товара]=:newParam2, [Цена за единицу]=:newParam3, Остаток=:newParam4, Поставщик=:newParam5");
     QueryGoods->SQL->Add("WHERE ([Название товара]=:Param1) AND ([Количество товара]=:Param2) 
AND ([Цена за единицу]=:Param3) AND (Остаток=:Param4) AND (Поставщик=:Param5)");
     QueryGoods->Parameters->ParamByName("newParam1")->Value = EditName->Text;
     QueryGoods->Parameters->ParamByName("newParam2")->Value = EditCount->Text;
     QueryGoods->Parameters->ParamByName("newParam3")->Value = EditPrice->Text;
     QueryGoods->Parameters->ParamByName("newParam4")->Value = EditLeft->Text;
     QueryGoods->Parameters->ParamByName("newParam5")->Value = ComBoxProvider->Text;
     QueryGoods->Parameters->ParamByName("Param1")->Value = TableGoods->FieldByName("Название 
товара")->AsString;
     QueryGoods->Parameters->ParamByName("Param2")->Value = TableGoods->FieldByName("Количество 
товара")->AsString;
     QueryGoods->Parameters->ParamByName("Param3")->Value = TableGoods->FieldByName("Цена за 
единицу")->AsString;
     QueryGoods->Parameters->ParamByName("Param4")->Value = TableGoods->FieldByName("Остаток")-
>AsString;
     QueryGoods->Parameters->ParamByName("Param5")->Value = TableGoods->FieldByName("Поставщик")-
>AsString;
     QueryGoods->ExecSQL();
 }
 catch(...) TableGoods->Active = false;
  TableGoods->Active = true;
  UpdateColumnsWidth();
  UpdateFields();
}
//---------------------------------------------------------------------------
void __fastcall TFormGoods::BtnDeleteClick(TObject *Sender)
```
{ DBGridGoods->DataSource->DataSet->Delete(); } //-------------------------------------------------------------------------- void \_\_fastcall TFormGoods::TableGoodsAfterScroll(TDataSet \*DataSet) { UpdateFields(); }<br>//-----//-------------------------------------------------------------------------- void fastcall TFormGoods::BtnNewOrderClick(TObject \*Sender) { const int xlWBATWorksheet = -4167; Screen->Cursor = crHourGlass; DBGridGoods->DataSource->DataSet->DisableControls(); TBookmark bm = DBGridGoods->DataSource->DataSet->GetBookmark(); DBGridGoods->DataSource->DataSet->First(); // создаём объект Excel Variant XLApp = CreateOleObject("Excel.Application"); Variant XLBook = XLApp.OlePropertyGet("Workbooks").OlePropertyGet("Add", xlWBATWorksheet); Variant XLSheet = XLBook.OlePropertyGet("Worksheets", 1); XLSheet.OlePropertySet("Name", "Grid Data"); mem->Clear(); // добавляем информацию для имён колонок AnsiString sline = ""; for(int  $col = 0$ ;  $col < DBGridGoods$ ->FieldCount; ++col) { sline += DBGridGoods->Fields[col]->DisplayLabel + (char)9; } mem->Lines->Add(sline); // получаем данные из memo for(int row = 0; row < DBGridGoods->DataSource->DataSet->RecordCount; ++row) { sline  $=$  ""; for(int col = 0; col < DBGridGoods->FieldCount;  $++$ col) { sline += DBGridGoods->Fields[col]->AsString + (char)9; } mem->Lines->Add(sline); DBGridGoods->DataSource->DataSet->Next(); } // копируем данные в clipboard mem->SelectAll(); mem->CopyToClipboard(); XLSheet.OleProcedure("Paste"); XLApp.OlePropertySet("Visible", true); DBGridGoods->DataSource->DataSet->GotoBookmark(bm); DBGridGoods->DataSource->DataSet->FreeBookmark(bm); DBGridGoods->DataSource->DataSet->EnableControls(); Screen->Cursor = crDefault; } //--------------------------------------------------------------------------- //---------------------------------------------------------------------------

```
#include <vcl.h>
#pragma hdrstop
#include "ProvidersForm.h"
//---------------------------------------------------------------------------
#pragma package(smart_init)
#pragma resource "*.dfm"
TFormProviders *FormProviders;
//---------------------------------------------------------------------------
 __fastcall TFormProviders::TFormProviders(TComponent* Owner)
     : TForm(Owner)
{
}
//---------------------------------------------------------------------------
//---------------------------------------------------------------------------
void TFormProviders::SetConnection(TADOConnection *ADOConnectionWMS)
{
   QueryProviders->Connection = ADOConnectionWMS;
   TableProviders->Connection = ADOConnectionWMS;
   TableProviders->TableName = "Поставщики";
   TableProviders->Active = true;
}
void __fastcall TFormProviders::FormActivate(TObject *Sender)
{
    UpdateColumnsWidth();
    UpdateFields();
}
//-----------------------------
void TFormProviders::UpdateFields()
{
    EditAdres->Text = TableProviders->FieldByName("Юридический адрес")->AsString;
    EditName->Text = TableProviders->FieldByName("Название")->AsString;
    EditAccount->Text = TableProviders->FieldByName("№ счета")->AsString;
    EditPhone->Text = TableProviders->FieldByName("Телефон")->AsString;
    EditEMail->Text = TableProviders->FieldByName("E-mail")->AsString;
}
//---------------------------------------------------------------------------
void TFormProviders::UpdateColumnsWidth()
{
   DBGridProviders->Columns->Items[0]->Width = 30;
  for (int i = 1;i < DBGridProviders->Columns->Count; i++)
     DBGridProviders->Columns->Items[i]->Width = 100;
}
//---------------------------------------------------------------------------
void __fastcall TFormProviders::BtnAddClick(TObject *Sender)
{
  try
  {
     QueryProviders->Close();
     QueryProviders->SQL->Clear();
     QueryProviders->SQL->Add("INSERT INTO Поставщики ([Юридический адрес], Название, [№ счета], 
Телефон, [E-mail])");
     QueryProviders->SQL->Add("VALUES (:Param1, :Param2, :Param3, :Param4, :Param5)");
     QueryProviders->Parameters->ParamByName("Param1")->Value = EditAdres->Text;
     QueryProviders->Parameters->ParamByName("Param2")->Value = EditName->Text;
     QueryProviders->Parameters->ParamByName("Param3")->Value = EditAccount->Text;
     QueryProviders->Parameters->ParamByName("Param4")->Value = EditPhone->Text;
     QueryProviders->Parameters->ParamByName("Param5")->Value = EditEMail->Text;
     QueryProviders->ExecSQL();
   }
```

```
catch(...)
```

```
 TableProviders->Active = false;
  TableProviders->Active = true;
  UpdateColumnsWidth();
  UpdateFields();
}
//---------------------------------------------------------------------------
void __fastcall TFormProviders::BtnEditClick(TObject *Sender)
{
  try
  {
     QueryProviders->Close();
     QueryProviders->SQL->Clear();
     QueryProviders->SQL->Add("UPDATE Поставщики SET [Юридический адрес]=:newParam1, 
Название=:newParam2, [№ счета]=:newParam3, Телефон=:newParam4, [E-mail]=:newParam5");
     QueryProviders->SQL->Add("WHERE ([Юридический адрес]=:Param1) AND (Название=:Param2) AND 
([№ счета]=:Param3) AND (Телефон=:Param4) AND ([E-mail]=:Param5)");
     QueryProviders->Parameters->ParamByName("newParam1")->Value = EditAdres->Text;
     QueryProviders->Parameters->ParamByName("newParam2")->Value = EditName->Text;
     QueryProviders->Parameters->ParamByName("newParam3")->Value = EditAccount->Text;
     QueryProviders->Parameters->ParamByName("newParam4")->Value = EditPhone->Text;
     QueryProviders->Parameters->ParamByName("newParam5")->Value = EditEMail->Text;
     QueryProviders->Parameters->ParamByName("Param1")->Value = TableProviders-
>FieldByName("Юридический адрес")->AsString;
     QueryProviders->Parameters->ParamByName("Param2")->Value = TableProviders-
>FieldByName("Название")->AsString;
     QueryProviders->Parameters->ParamByName("Param3")->Value = TableProviders->FieldByName("№ 
счета")->AsString;
     QueryProviders->Parameters->ParamByName("Param4")->Value = TableProviders-
>FieldByName("Телефон")->AsString;
     QueryProviders->Parameters->ParamByName("Param5")->Value = TableProviders->FieldByName("E-mail")-
>AsString;
     QueryProviders->ExecSQL();
   }
 catch(...) TableProviders->Active = false;
  TableProviders->Active = true;
  UpdateColumnsWidth();
  UpdateFields();
}
//---------------------------------------------------------------------------
void fastcall TFormProviders::BtnDeleteClick(TObject *Sender)
{
   DBGridProviders->DataSource->DataSet->Delete(); 
}
//---------------------------------------------------------------------------
void __fastcall TFormProviders::TableProvidersAfterScroll(
    TDataSet *DataSet)
{
   UpdateFields(); 
}
//---------------------------------------------------------------------------
void fastcall TFormProviders::BtnNewOrderClick(TObject *Sender)
{
   const int xlWBATWorksheet = -4167;
   Screen->Cursor = crHourGlass;
   DBGridProviders->DataSource->DataSet->DisableControls();
   TBookmark bm = DBGridProviders->DataSource->DataSet->GetBookmark();
   DBGridProviders->DataSource->DataSet->First();
```
 // создаём объект Excel Variant XLApp = CreateOleObject("Excel.Application");

```
 Variant XLBook = XLApp.OlePropertyGet("Workbooks").OlePropertyGet("Add", xlWBATWorksheet);
 Variant XLSheet = XLBook.OlePropertyGet("Worksheets", 1);
 XLSheet.OlePropertySet("Name", "Grid Data");
 mem->Clear();
 // добавляем информацию для имён колонок
AnsiString sline = "":
for(int col = 0; col < DBGridProviders->FieldCount; ++col)
 {
   sline += DBGridProviders->Fields[col]->DisplayLabel + (char)9;
 }
 mem->Lines->Add(sline);
 // получаем данные из memo
 for(int row = 0; row < DBGridProviders->DataSource->DataSet->RecordCount; ++row)
 {
  sline = "":
  for(int col = 0; col < DBGridProviders->FieldCount; ++col) {
     sline += DBGridProviders->Fields[col]->AsString + (char)9;
   }
   mem->Lines->Add(sline);
   DBGridProviders->DataSource->DataSet->Next();
 }
 // копируем данные в clipboard
 mem->SelectAll();
 mem->CopyToClipboard();
 XLSheet.OleProcedure("Paste");
 XLApp.OlePropertySet("Visible", true);
 DBGridProviders->DataSource->DataSet->GotoBookmark(bm);
 DBGridProviders->DataSource->DataSet->FreeBookmark(bm);
 DBGridProviders->DataSource->DataSet->EnableControls();
 Screen->Cursor = crDefault;
```

```
//---------------------------------------------------------------------------
```
}

### **ДОДАТОК \_\_В\_\_**

#### **В І Д Г У К**

на комплексну кваліфікаційну роботу бакалавра на тему:

## **«Розробка фрагменту АІС обліку та контролю виробництва молочної продукції на підприємстві «АПК-АМОЛ» студента групи 126-17-1 Бублик Олександра Костянтиновича.**

Метою даної кваліфікаційної работы є розробка фрагменту автоматизованої інформаційної системи обліку та контролю виробництва молочної продукції на підприємстві «АПК-АМОЛ».

Дана тема актуальна тому, що в умовах ринкової економіки автоматизація діяльності підприємств є необхідною складовою для підтримки конкурентоспроможності та підвищення продуктивності праці на відповідному виробництві. Окрім того, на підприємствах з великою кількістю персоналу та широким спектром видів діяльності без використання автоматизованих інформаційних систем стають слабко керованим*и:* а) процеси управління та розвитку; б) цілі та напрями діяльності; в) стратегічне і поточне планування.

Тема кваліфікаційної роботи безпосередньо пов'язана з об'єктом діяльності фахівця галузі знань 12 «Інформаційні технології» спеціальності 126 «Інформаційні системи та технології» – розробка та експлуатація різнопланових інформаційних систем і пов'язаних з ними програмних засобів.

Завдання кваліфікаційної роботи (розробка фрагменту автоматизованої інформаційної системи обліку та контролю виробництва молочної продукції на підприємстві «АПК-АМОЛ») віднесені в освітньо-професійній програмі підготовки випускника відповідної спеціальності до класу евристичних, рішення яких заснована на знаково-розумових уміннях фахівця.

Оригінальність технологічних рішень полягає в використанні для розробки функціональної частини АІС засобів швидкого створення додатків Borland C++ і мови С++, а для розробки бази даних – СУБД Microsoft Access 2007.

Практичне значення результатів кваліфікаційної роботи полягає в створенні інформаційної системи, що дозволяє розширити введення необхідної виробничої інформації (використання прибуткових і видаткових накладних), сформувати засоби для гнучкої звітності підприємства з метою аналізу її стану керівництвом, а також швидкого перегляду історії взаємовідносин із клієнтами. Окрім того, оцінено можливість зменшення кількісного складу співробітників підприємства в результаті запровадження інформаційної системи.

Оформлення графічних та текстових матеріалів пояснювальної записки кваліфікаційної роботи виконано на досить високому рівні і без відхилень від стандарту.

Ступінь самостійності виконання кваліфікаційної роботи повною мірою відповідає першому освітньо-кваліфікаційному рівню вищої освіти, тобто ступеню бакалавра.

В роботі досить повно виконано огляд сучасного стану ринку програмних додатків в сфері створення бізнес-рішень відповідного рівня.

Деякі дискусійні положення та несуттєві недоліки пов'язані з не досить чітким викладенням та описом структури роботи, недостатньо повним представленням компонентів програмної розробки та дещо невисокою якістю ілюстративних матеріалів.

Незважаючи на вищевказані зауваження, кваліфікаційна робота в цілому заслуговує оцінки «добре», а її виконавець, студент Бублик О.К., присвоєння йому відповідної кваліфікації.

**Керівник кваліфікаційної роботи, професор кафедри ІТКІ, д-р техн. наук**

#### **Рецензія**

на комплексну кваліфікаційну роботу бакалавра на тему:

### **«Розробка фрагменту АІС обліку та контролю виробництва молочної продукції на підприємстві «АПК-АМОЛ»**

студента групи 126-17-1 Бублик Олександра Костянтиновича.

Стрімке зростання обсягу інформаційних потоків ставить перед керівництвом фірм та пілприємств нові завдання. Реалізація принципу дуалізму неминуче вимагає побудови автоматизованих інформаційних систем (АІС) підприємств нового покоління у вигляді програмних модулів, органічно пов'язаних між собою, але в той же час здатних працювати і автономно. Така багатокомпонентна система повинна забезпечувати дотримання основоположного принципу побудови автоматизованих інформаційних систем – відсутність дублювання введення вихідних даних.

В рецензованій кваліфікаційній роботі створено фрагмент автоматизованої інформаційної системи обліку та контролю виробництва молочної продукції на підприємстві «АПК-АМОЛ».

Використовувані технології розробки даних програмних засобів обліку та контролю різноманітних процесів є евристичною компонентою і безпосередньо пов'язане з об'єктом діяльності фахівця спеціальності 126 «Інформаційні системи та технології» галузі знань 12 «Інформаційні технології».

Студент О.К. Бублик досить добре розібрався в специфіці застосування засобів системи швидкої розробки застосунків Borland C++ Builder, мови С++ та системи розробки баз даних СУБД Microsoft Access 2007 для побудови відповідного фрагменту автоматизованої інформаційної системи.

До недоліків роботи слід віднести:

– недостатньо повно виконано огляд сучасного стану ринку програмних додатків в сфері створення сучасних бізнес--рішень;

– не звернено достньої уваги на розвиток цифрових сервісів;

– дещо спрощено підхід щодо реалізації функцій збору, аналізу та візуалізації результатів формування та обробки необхідного для обробки контенту.

Однак, розроблений фрагмент програми можна вважати закінченим етапом виконаної кваліфікаційної роботи.

На підставі вищевикладеного, можна зробити висновок, що представлені матеріали цілком відповідають вимогам, що пред'являються до кваліфікаційних робіт першого рівня вищої освіти, тобто ступеню бакалавра.

З огляду на весь спектр створених компонентів, що забезпечують формування даної кваліфікаційної роботи, в цілому вона заслуговує на оцінку «добре», а її виконавець, студент Бублик О.К., присвоєння їй відповідної кваліфікації.

## **Рецензент, доцент кафедри ПЗКС, канд. техн. наук**

**Л.М. Коротенко**

\_\_\_\_\_\_\_\_\_\_\_\_\_\_\_\_\_\_\_\_\_\_  $\overline{\phantom{a}}$ 

 $\overline{\phantom{a}}$ 

\_\_\_\_\_\_\_\_\_\_\_\_\_\_\_\_\_\_\_\_\_\_\_\_\_\_\_

\_\_\_\_\_\_\_\_\_\_\_\_\_\_\_\_\_\_  $\overline{\phantom{a}}$ 

(посада, звання) (підпис) (прізвище, ініціали)

#### **Протокол аналізу звіту подібності науковим керівником**

Заявляю, що я ознайомився (-лась) з Повним звітом подібності, який був згенерований Системою виявлення і запобігання плагіату щодо роботи:

**Автор:** Корнелія Бескровна, Олександр Бублик

**Співавтор:** Олександр Бублик

**Назва:** ДИПЛОМ(финал)\_Бескровная.doc

**Науковий керівник:** Професор Григорій Коротенко

**Підрозділ:** Кафедра інформаційних технологій та комп'ютерної інженерії

**Коефіцієнт подібності 1:**6.2%

**Коефіцієнт подібності 2:**3.7%

**Мікропробіли:** 16

**Заміна букв:** 1

**Інтервали:** 0

**Білі знаки:** 0

**Дата створення звіту:** 2021-06-18 22:05:49.0

**Після аналізу Звіту подібності констатую наступне:**

☒ **Запозичення, виявлені <sup>в</sup> роботі <sup>є</sup> законними <sup>і</sup> н е <sup>є</sup> плагіатом. Рівень подібності не перевищує допустимої межі. Таким чином робота незалежна і приймається.**

☐ **Запозичення не є плагіатом, але перевищено граничне значення рівня подібностей. Таким чином робота повертається на доопрацювання.**

☐ **Виявлено запозичення і плагіат або навмисні текстові спотворення (маніпуляції), як передбачувані спроби укриття плагіату, які роблять роботу невідповідною вимогам законодавства (Ст. 32. ЗУ Про вищу освіту, пункт 3.1, Ст. 42. ЗУ Про освіту) та вимог НАЗЯВО (Критерій 5), а також кодексу етики і процедурам. Таким чином робота не приймається.**

Обгрунтування:

2021-06-19 Професор Григорій Коротенко

*Дата* експерт